# BAV Rundbrief

2022 | Nr. 4| 71. Jahrgang | ISSN 0405-5497

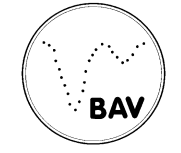

Bundesdeutsche Arbeitsgemeinschaft für Veränderliche Sterne e.V. (BAV)

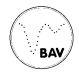

## **Inhaltsverzeichnis**

## **Beobachtungen**

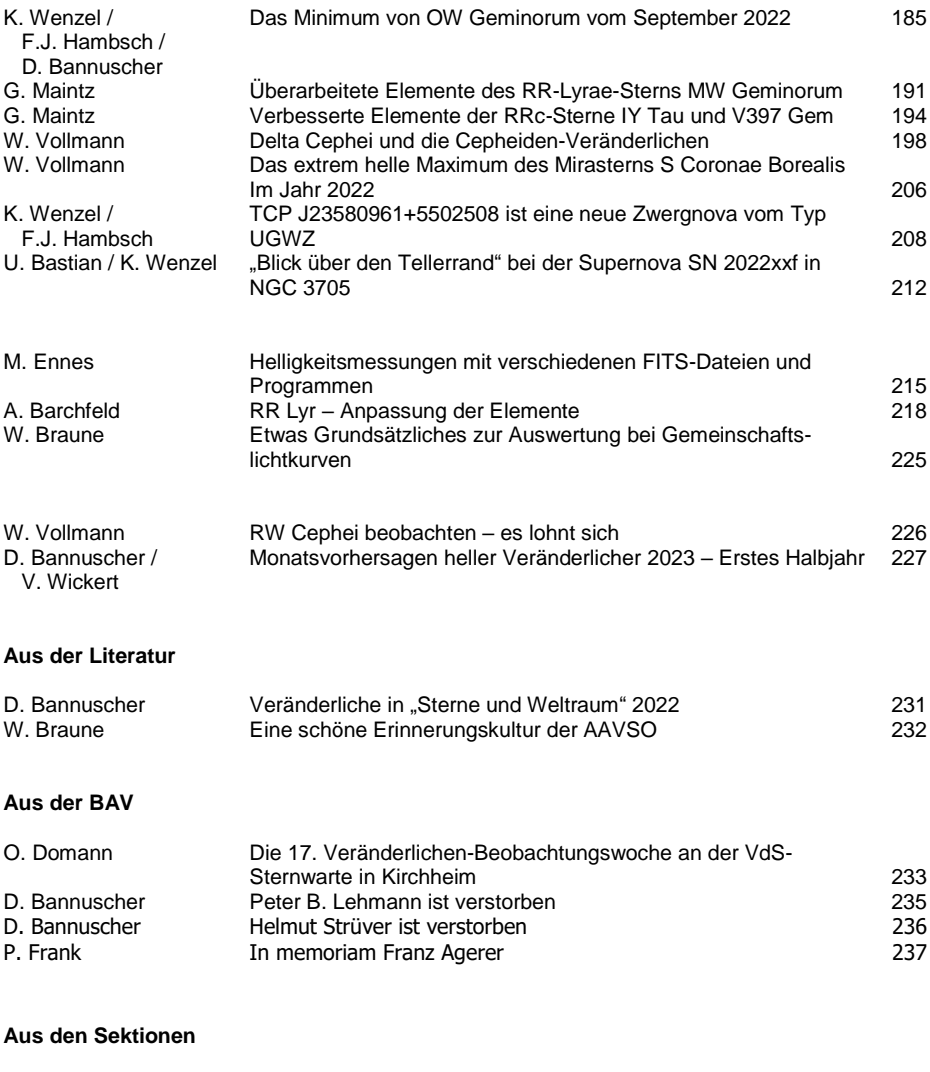

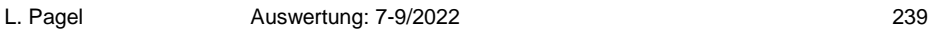

# **Das Minimum von OW Geminorum vom September 2022**

Klaus Wenzel, Franz-Josef (Josch) Hambsch und Dietmar Bannuscher

Durch einen Beobachtungsaufruf von Dietmar Bannuscher im BAV Rundbrief wurde ich (Klaus Wenzel) auf dieses relativ seltene Ereignis, des Minimums von OW Gem, aufmerksam [1]. Ein Hauptminimum von OW Gem ereignet sich ja nur alle 3,44 Jahre (1258,581 Tage), ist aber aufgrund der Helligkeit und der Position des Sterns in unseren Breiten sehr gut beobachtbar. Beim Nachschauen in meinen Unterlagen bemerkte ich übrigens, dass dieses Ereignis bereits im November 2008 schon mal auf meinem Beobachtungsplan stand [2].

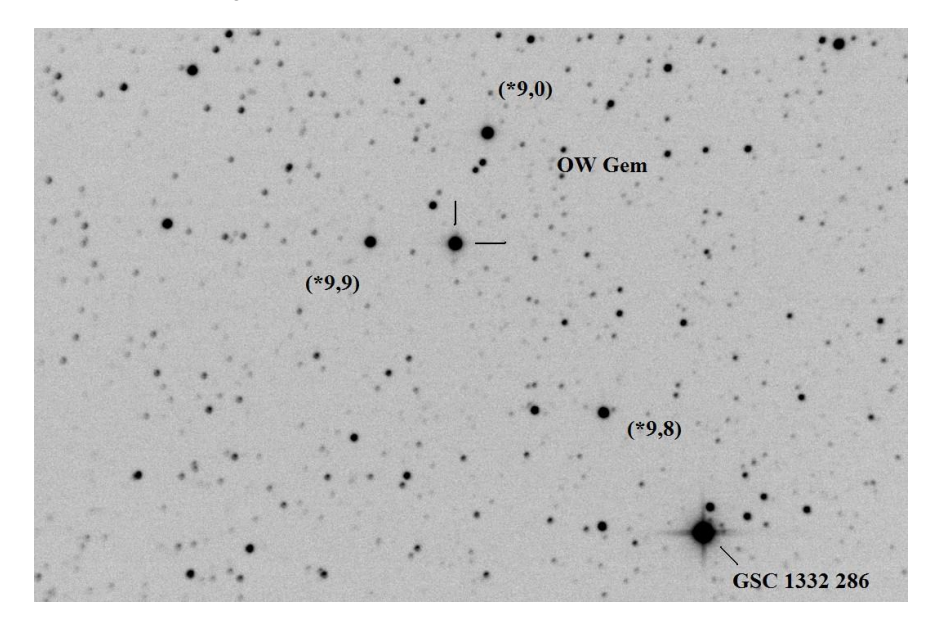

Abb. 1: Karte von OW Gem mit Vergleichssternen (ca. 20' x 25'). Aufgenommen am 1.9.2022 02:33 UT am 208/812-mm-Newton (f/3,9) in meiner Dachsternwarte.

Hier noch einmal in Kürze: Ein kleinerer, hellerer weißer Stern (F2) wird von einem größeren, lichtschwächeren rötlichen Stern (G8) bedeckt. Der eigentliche Helligkeitsrückgang von 8,2 mag auf etwa 9,8 mag vollzieht sich innerhalb einer Woche. Durch die relativ große Amplitude ist dies visuell am Teleskop oder auch auf CCD-Aufnahmen sehr markant. Danach erfolgt wieder der Anstieg zur Normalhelligkeit. Das ganze Ereignis dauert demnach etwa 14 Tage [1]. OW Geminorum wurde übrigens bereits 1991, also drei Jahre nach der Entdeckung durch Daniel H. Kaiser [3], von BAV-Mitglied Wolfgang Quester in "Sterne und Weltraum" vorgestellt [4]. OW Gem war aber bereits vor der Entdeckung als NSV 3005 gelistet.

Andreas Viertel beschrieb 2012, dass er bei visuellen Beobachtungen während des Minimums eine deutliche Rotfärbung bei OW Gem beobachten konnte, die von dem rötlichen G8-Stern verursacht wird, wenn er die hellere weiße Komponente bedeckt [5].

#### **Eigene CCD-Beobachtungen 2022**

Nach dem Beobachtungsaufruf im BAV Rundbrief beschloss ich, das Minimum 2022 mit der CCD-Kamera zu beobachten. Ich nahm mir dabei zwei Ziele vor. Erstens wollte ich natürlich den Helligkeitsrückgang aufzeichnen und zweitens auch die Rotverfärbung während des Minimums per Aufnahme dokumentieren. Beobachtet werden musste immer jeweils kurz vor der Morgendämmerung. Als Instrument nutze ich meinen 8,3-Zoll-Newton-Astrograph (f/3,9) in meiner Dachsternwarte in Großostheim-Wenigumstadt.

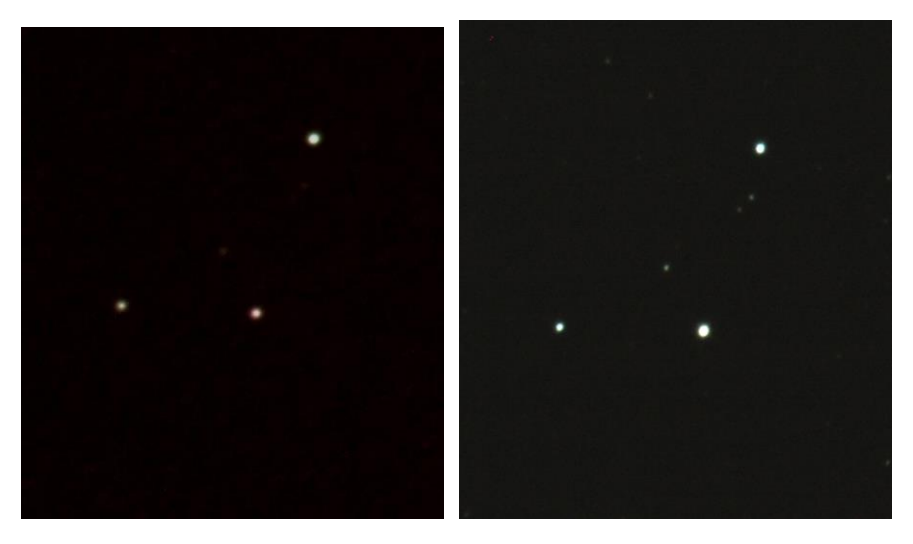

Abb. 2: Zwei kurzbelichtete (jeweils 5 s) CCD-Aufnahmen von OW Gem (8,3-Zoll-Newton) mit Helligkeits- und Farbunterschied. Links: 6.9.2022 02:08 UT (Minimum 9,6 mag - Rotfärbung), Rechts: 21.9.2022 02:58 UT (wieder Normalhelligkeit 8,4 mag weiß).

Meine Beobachtungsreihe konnte ich leider erst am 1.9.2022 starten. Weitere Beobachtungen jeweils am 4., 5. und 6.9. zeigten dann sehr schön den Rückgang der Helligkeit und der Stern zeigte auch eine deutliche Rotverfärbung zum Minimum hin. Leider verließ mich dann das Wetterglück, so dass ich den Wiederanstieg der Helligkeit nicht beobachten konnte. Kurioserweise war es bei meinen visuellen Beobachtungen 2008 genau andersherum [2]. Bei meiner nächsten Beobachtung am 12.9. hatte OW Gem schon fast wieder die Normalhelligkeit ereicht und der Stern zeigte sich wieder im weißen Licht.

BAV-Mitglied Josch Hambsch hatte bei der Beobachtung des Helligkeitsanstieges mehr Glück.

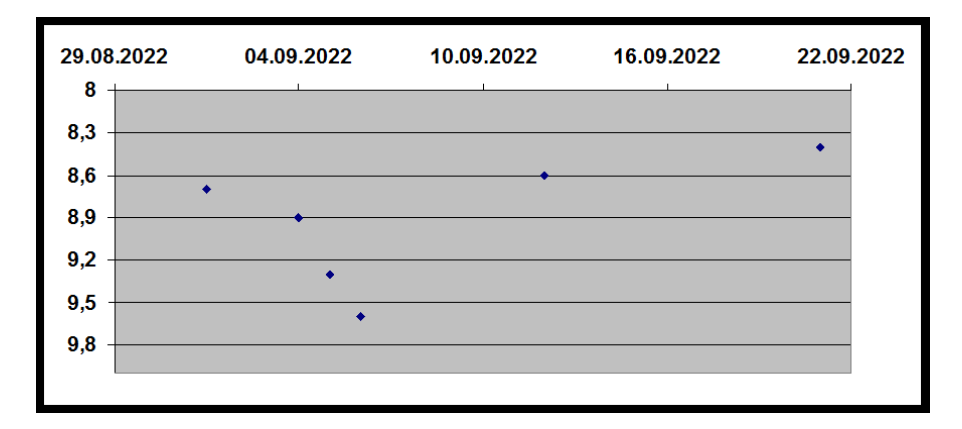

Abb. 3: Lichtkurve des Minimums von OW Geminorum nach CCD-Beobachtungen am 8,3-Zoll-Newton in meiner Dachsternwarte.

## **Remote CCD-Beobachtungen 2022 von ROAD (Remote Observatory Atacama Desert) (Franz-Josef (Josch) Hambsch)**

Ich hatte den Beobachtungsaufruf von Dietmar Bannuscher im Rundbrief der BAV und dem Journal der VdS auch gelesen, aber nicht direkt in mein Handy eingegeben, um die Beobachtungsperiode nicht zu vergessen. Nach einem BAV-Forumsbeitrag von Klaus wurde ich wieder daran erinnert und habe dann direkt die Beobachtung von OW Gem in mein Programm meiner Remote-Sternwarte in Chile (ROAD) mit aufzunehmen. Ich habe aber den Abstieg und den Minimums-Zeitpunkt durch meine Schusseligkeit verpasst, wie die beigefügte Lichtkurve zeigt.

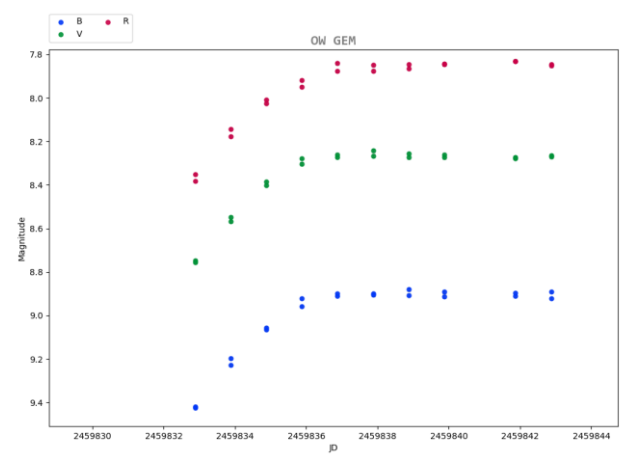

Abb. 4: Lichtkurve von OW Gem in B, V, R photometrischen Filtern. Die Daten findet man in der AAVSO Datenbank.

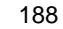

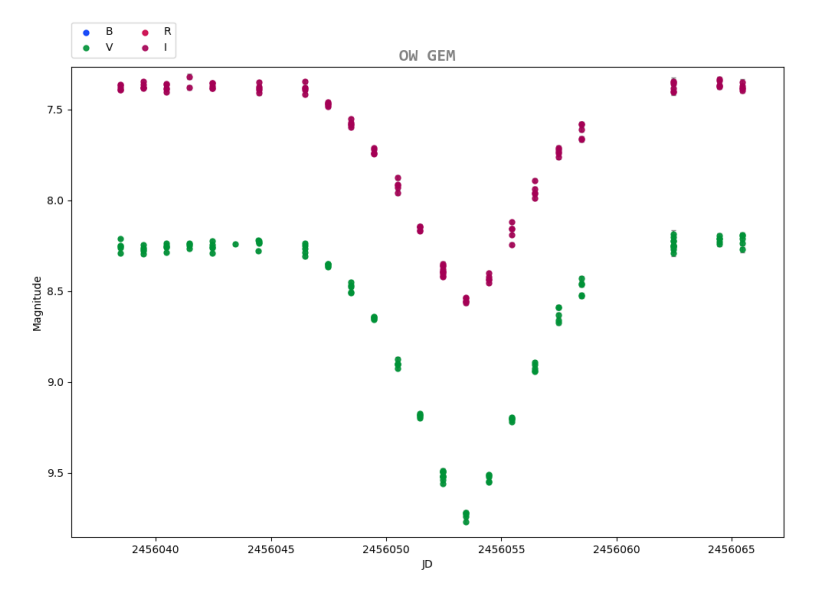

Abb. 5: Lichtkurve von OW Gem in V und I photometrischen Filtern aus dem Jahr 2012. Auch diese Daten findet man in der AAVSO Datenbank.

Aufgrund des normalerweise guten Wetters in Chile konnte ich beinahe jede Nacht ab dem 10. September eine Beobachtung machen. Vielleicht ergibt sich ja bei der nächsten Verfinsterung wieder die Möglichkeit.

Literatur:

[1] Dietmar Bannuscher: OW Geminorum - ein langperiodischer Bedeckungsstern 2022, BAV Rundbrief 2-2022 S. 132 + VdS-Journal 82 (2022) 119

[2] Klaus Wenzel: OW Gem 2008 beobachtet, BAV Rundbrief 1/2009 S. 8

[3] Daniel H. Kaiser et. al.: NSV 03005: A probable long-period eclipsing binary; IBVS Nr. 3196 27.05.1988

[4] Wolfgang Quester: OW Geminorum - ein spektakulärer Bedeckungsveränderlicher; SuW 8-9/1991 S. 524

[5] Andreas Viertel: Der Bedeckungsveränderliche OW Geminorium; BAV Rundbrief 3- 2012 S. 156 + VdS-Journal 44 (2013) 110

Klaus Wenzel, Hamoirstr. 8, 63762 Großostheim Wenzel.qso@t-online.de

Dr. Franz-Josef (Josch) Hambsch, Oude Bleken 12, B-2400 Mol, Belgien hambsch@telenet.be

## **Gemeinschaftslichtkurve und Auswertung (Dietmar Bannuscher)**

Mit den gesamten Daten (in V oder visuell) aller teilnehmenden BAVer dieser Kampagne (Klaus Wenzel, Frank Vohla und Josch Hambsch) lässt sich ein Minimum finden, allerdings gab es wetterbedingt genau im kritischen Bereich keine BAV-Beobachtungen (Abb. 1). Die "Eckpunkte" von Klaus Wenzel vor dem Minimum sowie von Frank Vohla nach dem Minimum bilden aber sicherlich die korrekten Leitplanken für die Minimums-Bestimmung. In Abbildung 2 gibt es unterstützend noch zusätzliche Beobachter der AAVSO, so dass die Mitte der doch harmonisch ab- und ansteigenden Lichtkurve als Minimums-Zeitpunkt genommen werden kann. Die durchaus bisher erreichten 10 mag im Minimum konnten dieses Jahr von keinem der Beobachter gesichtet werden.

Minimum OW Gem: JD 2459830,1153 = 7.9.2022, 14:46 UT

Wenn man die Lichtkurve weiter auswertet, kommt man auf die bekannte rund 14 Tage dauernde Bedeckung. Die Unterschiede zwischen den Messungen aller drei BAVer sind den verschiedenen Instrumentarien geschuldet, u.a. wurde ja auch visuell beobachtet.

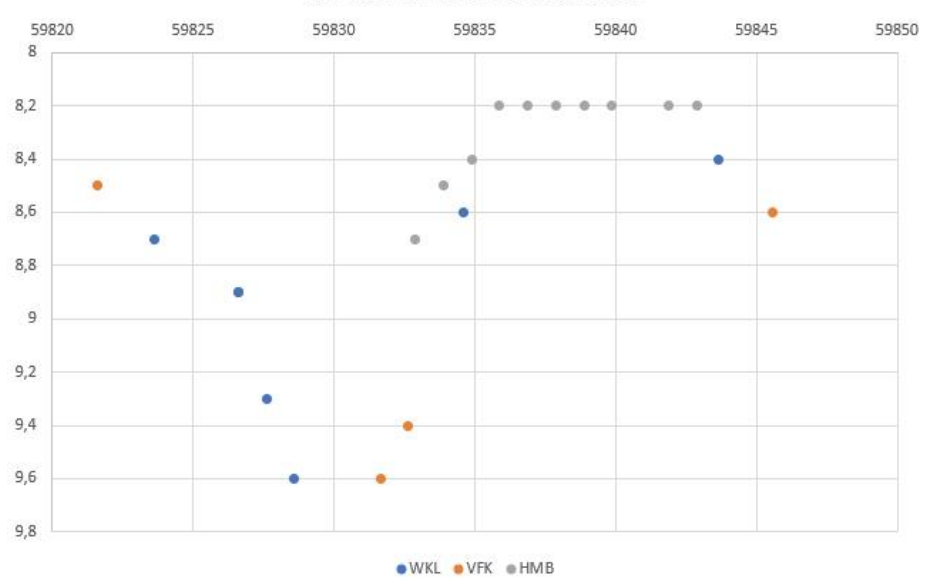

OW Gem Minimum 2022 BAVer

Abb. 5: Gemeinschaftslichtkurve von OW Gem mit Daten (in V und visuell) von K. Wenzel, F. Vohla und J. Hambsch

Beobachtungsartikel 190

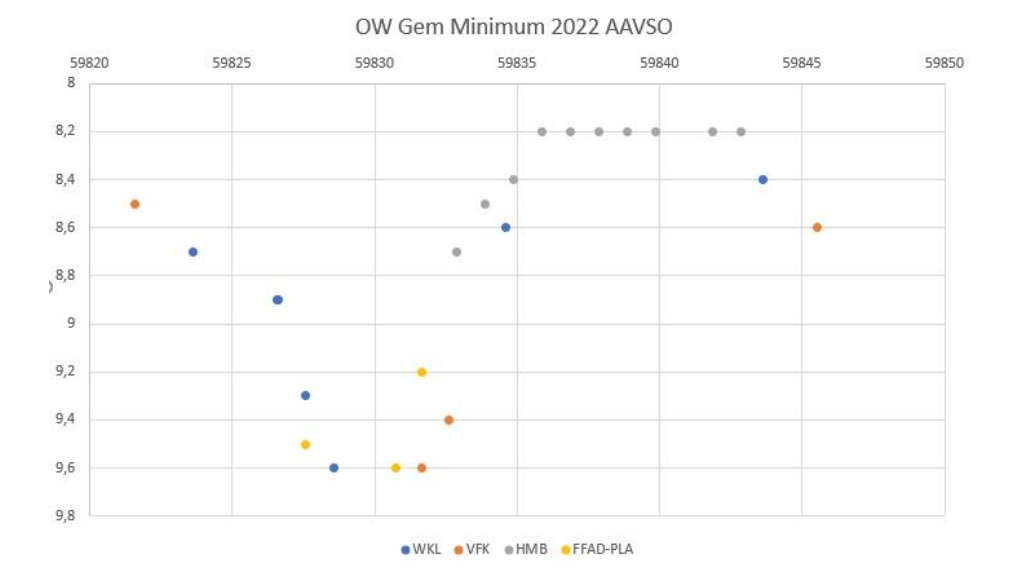

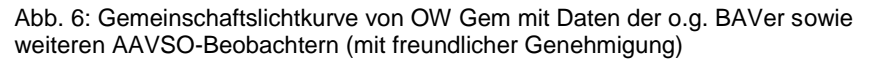

Tabelle der bei der AAVSO gelisteten Minima und die daraus abgeleiteten Periode (einfach Differenzrechnung zwischen den Minima):

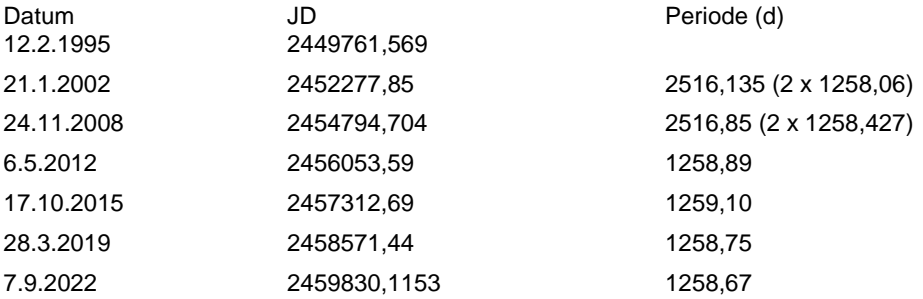

#### **Fazit und Ausblick**

Die Periode des Sterns scheint stabil zu sein, etwas mehr als 1258 Tage. Eine genauere Bestimmung ist hier nicht weiter möglich. Gleichwohl bleibt die Beobachtung eines so hellen Bedeckungsveränderlichen ein schönes Erlebnis (sogar mit Farbwechsel, siehe Beginn des Artikels).

Das nächste Ereignis könnte demzufolge am Morgen des 17. Februar 2026 stattfinden (JD 2461088,6963), zur Premiumzeit der Sichtbarkeit diesmal. Bitte dann bereits mindestens eine Woche vorher mit der Beobachtung beginnen. Die BAV wird auf jeden Fall dazu aufrufen.

# **Überarbeitete Elemente des RR-Lyrae-Sterns MW Geminorum**

# **Revised elements of RR Lyrae star MW Geminorum**

Gisela Maintz

**Abstact:** *MW Gem is a RR Lyrae star of type RRab and was discovered by Hoffmeister in 1968. New observations were taken at my private observatory and 4 maxima were obtained. Two maxima were determined from IRSA database. That is the reason why its elements were revised to: 2458170.3539 + 0.52638 \* E.* 

# **Einleiung**

MW Gem ist ein RR-Lyrae-Stern, der schon länger bekannt ist. Er wurde 1968 von Hoffmeister gefunden, der aber nur Helligkeit und Position veröffentlichte. Gessner bestimmte 1973 eine Periode, die bis heute im GCVS und auch im VSX angegeben ist. Bevor ich mit der ersten Beobachtung begann, waren nur alte photografische Beobachtungen bekannt. Inzwischen gibt es viele Maxima, die aus der Datenbank von ASAS-SN bestimmt wurden (von J. Vandenbroere, 2021).

Bekannte Periode von MW Gem:

2430428.346 + 0.526386 GCVS (Samus et al.; 2012). Diese Elemente sind auch bei der AAVSO angegeben.

# **Beobachtungen**

Ich beobachtete MW Gem insgesamt viermal von 2018 bis 2022 und erhielt 4 Maxima. Die Zeiten der Maxima meiner Beobachtungen wiesen zunehmend negative Werte auf. Die letzte Beobachtung aus diesem Jahr hatte ein (B-R) von mehr als 0.13 d gegen die erwarteten Zeiten mit den bekannten Elementen. Weitere 2 Maxima konnte ich aus der ZTF-Datenbank (Zwicky Transient Facility) bestimmen (Abb. 1). Deren (B-R)-Werte entsprechen den von mir beobachteten Werten. Dies trifft auch auf die Maxima aus der ASAS-SN-Datenbank zu.

Die Lichtkurven aus den Daten der ZTF-Datenbank, die mit den Filtern g und r vorliegen, zeigen die typische Lichtkurve eines RRab-Sterns. Sie weisen außerdem kurz vor dem Minimum einem Bump auf. Die Amplitude der Lichtkurve mit rotem Filter ist geringer, als die mit dem g-Filter. Auch dieses entspricht dem Üblichen bei RR-Lyrae-Sternen, entsprechend ihren Temperaturen. Meine eigenen Beobachtungen umfassen leider nur kürzere Teile der Periode (s. Abb.2 rechts). Die Helligkeit im Maximum schwankt ein wenig, was einen - wenn auch nur geringen – Blazhko-Effekt vermuten lässt. Für genauere Aussagen dazu braucht es aber noch weitere Beobachtungen.

# **Ergebnis**

Auf Grund dieser Beobachtungen und wegen der hohen negativen (B-R)-Werte wurden die Elemente von MW Gem an die veränderte Periode angepasst.

Es wurden verbesserte Elemente bestimmt zu:

MW Gem: Max: 2458170.3539 + 0.52638 \* E +- 0.00001 d

Diese Elemente geben zurzeit die erwarteten Maxima-Zeiten recht genau wieder, wie in Abbildung 2 links zu sehen ist.

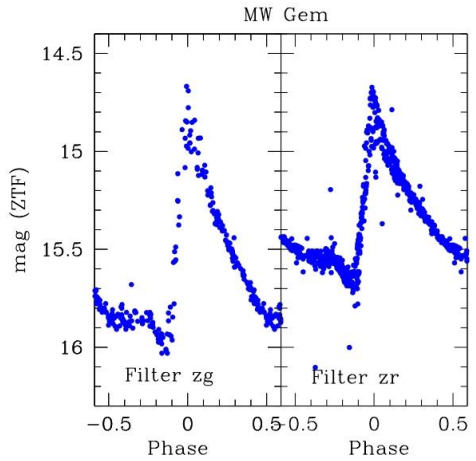

Abb. 1: Die Lichtkurven von MW Gem aus der ZTF-Datenbank mit 2 Filtern zg und zr

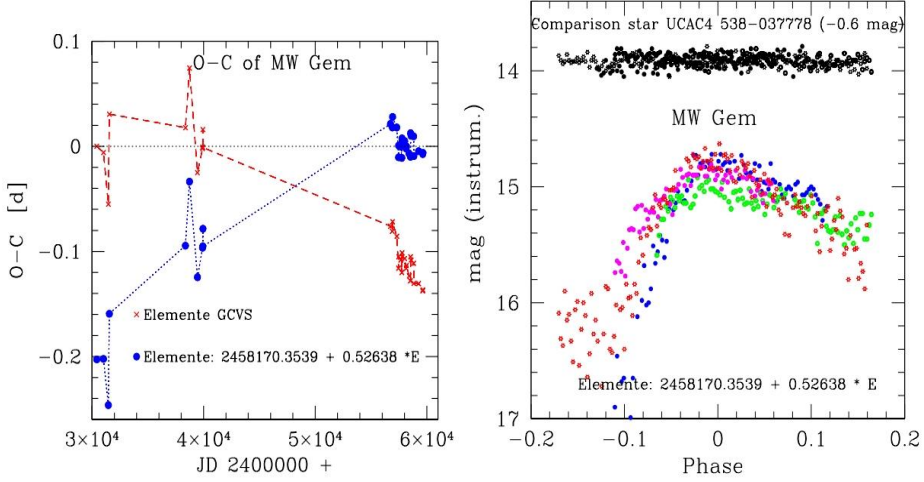

Abb. 2: Links: Die (B-R)-Werte der bekannten Maxima von MW Gem. Visuelle Maxima wurden nicht eingetragen. Rechts: Die Lichtkurven meiner Beobachtungen.

In Tabelle 1 sind die Maximazeiten meiner Beobachtungen sowie die beiden Maxima aus der ZTF-Datenbank aufgeführt.

#### **Literatur**

Hoffmeister, C., AN 290, H.5 6, 277, 1968. Gessner, H., VSS 7, H. 5, 525, 1973 ZTF Zwicky Transient Facility, Systematic Exloration of the Dynamic Sky

Gisela Maintz, Römerweg 39, 53121 Bonn, rrly-bn@t-online.de

#### **Tabelle1**

Die Maxima von MW Gem aus eigener Beobachtung und der ZTF-Datenbank. Die Angaben für (B-R) beziehen sich auf die neu bestimmte Periode.

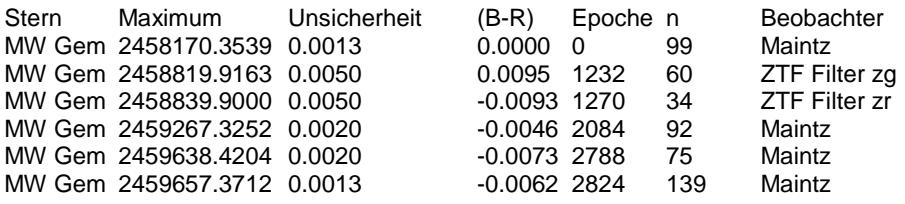

## **Alle guten Wünsche**

#### BAV-Vorstand

Die BAV wünscht allen Mitgliedern und deren Familien ein frohes und gesegnetes Weihnachtsfest. Ebenso ein gutes, gesundes Neues Jahr in 2023.

Besonderer Dank geht an alle Autoren der BAV (Rundbrief, Journal, BAVMS). Nicht zu vergessen die vielen fleißigen Hände im Hintergrund (z.B. Website-Betreuung und so manch andere Dinge mehr).

Wir schauen zuversichtlich ins neue Jahr, zumindest soweit unser Auge reichen kann.

# **Verbesserte Elemente der RRc-Sterne IY Tau und V397 Gem**

## **Revised elements of RR Lyrae stars IY Tau and V397 Gem**

Gisela Maintz

**Abstract:** *CCD observations of RRc stars IY Tau and V397 Gem were taken at my privat observatory over several years. Because of this observations a revision of the elements of these stars was made. I derived the elements of IY Tau as: Max = 2456337.4148 + 0.3765033 \*E and V397 Gem as: Max = 2458931.3801 + 0.2866899 \*E.*

#### **IY Tau**

IY Tau = GSC 1869 1239 RA = 05 42 23.13;  $DE = +275647.6$  (2000.0) ist ein heller Veränderlicher vom Type RRc. IY Tau stand seit 2008 auf meinem RRc. IY Tau stand seit 2008 auf meinem Beobachtungsprogramm. In acht Nächten habe ich bisher sieben Maxima erhalten. 2013 wurden von mir neue Elemente bestimmt, da die Periode des GCVS die Maximazeiten von IY Tau nicht mehr richtig wiedergab. 2017 verbesserte Herr Gröbel diese Elemente durch eine neue Erstepoche. Jetzt zeigt sich, dass die (B-R)-Werte des Stern nach dem Winter 2017 immer stärker positiv werden.

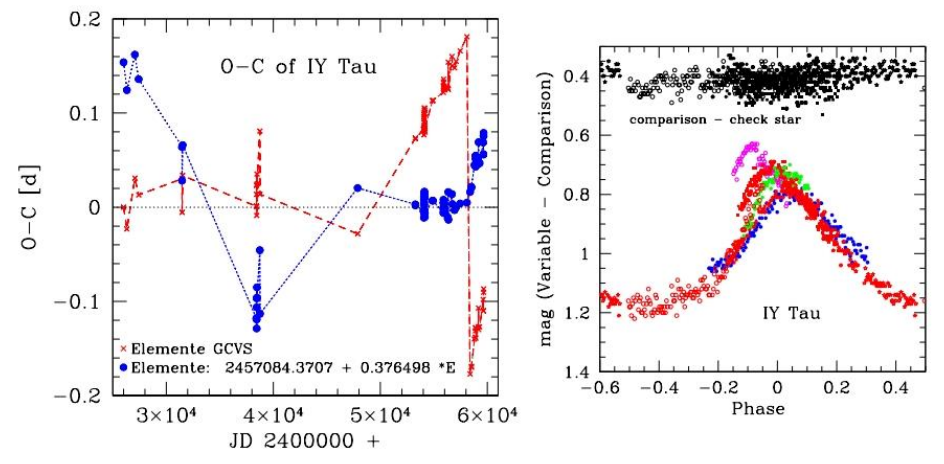

Abb. 1: Links: Die (B-R)-Werte von IY Tau mit den Elementen des GCVS (Sternchen) und den Elementen von Herrn Gröbel (Punkte) sowie die Lichtkurven aller meiner Beobachtungen (rechts).

Abbildung 1 (links) zeigt die (B-R)-Werte von IY Tau mit der Periode des GCVS und der von Herrn Gröbel. Die plötzliche und starke Zunahme der positiven (B-R)-Werte wird deutlich sichtbar. Dieses deutet auf eine Änderung der Periode des Sterns hin, weshalb ich neue Elemente bestimmt habe zu:

IY Tau Max = 2456337.4148 + 0.3765033 \*E +- 0.0000001.

Es kann sein, dass die Periodenänderung noch weitergehen wird. Deswegen sind die jetzt bestimmten Elemente als vorläufig anzusehen, die in absehbarer Zeit neu angepasst werden müssen. Aber zurzeit geben sie die Maximazeiten des Sterns gut wieder (Abb.2 links). Diese Abbildung zeigt die (B-R)-Werte ab 2001. Hier ist die Periodenänderung des Sterns besonders gut zu erkennen.

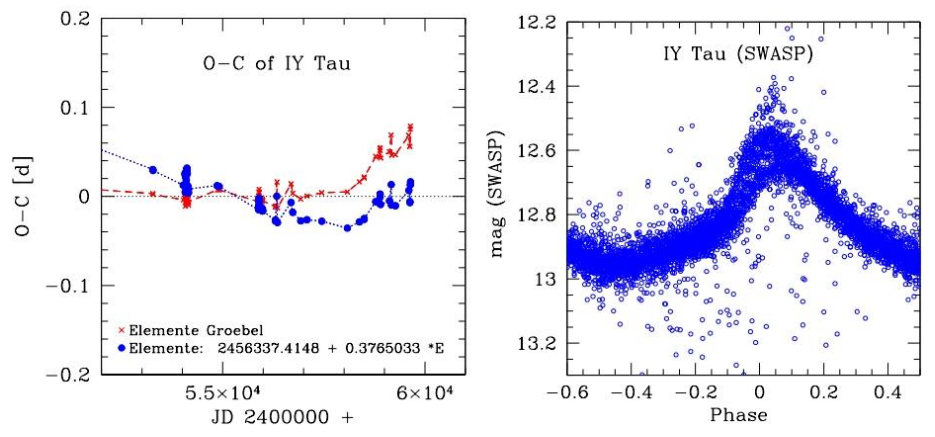

Abb. 2: Die (B-R)-Werte von IY Tau ab 2001 mit den Elementen von H.Gröbel (Sternchen) und den neuen Elemente (Punkte) (links) sowie die Lichtkurve von IY Tau mit Daten aus der SWASP-Datenbank (rechts).

IY Tau zeigt einen geringen Blazhko-Effekt, der einen Helligkeitsunterschied im Maximum von circa 0.2 mag (instr.) bewirkt. Dies ist auf Abbildung 1 rechts gut zu erkennen. Diese Abbildung zeigt alle meine Beobachtungen von 2008 bis 2022. Abbildung 2 rechts zeigt die Lichtkurve von IY Tau mit den Daten aus der SWASP-Datenbank. Auch hier ist der Blazhko-Effekt bei den Maximahelligkeiten zu erkennen. Die Maxima meiner Beobachtungen von IY Tau sind in der Tabelle 1 aufgeführt.

#### **V397 Gem**

V397 Gem = GSC 1319 2142 RA = 06 22 44.33; DE = +18 31 53.3 (2000.0) ist ebenfalls ein heller Veränderlicher vom Type RRc. Ich habe diesen Stern seit 2014 immer wieder einmal beobachtet und insgesamt 10 Maxima erhalten. Beobachtungen von V397 Gem gibt es auch in der Datenbank von ASAS-SN, mit denen viele Maxima bestimmt wurden (J. Vandenbroere).

Die Periode des GCVS war ungenau und ergab immer negativere (B-R)-Werte, sie wurde von J.F. le Borgne (2017) angepasst. Im Laufe von 5 weiteren Jahren zeigte sich, dass die damals bestimmte Periode etwas zu kurz war und eine längere Periode die Pulsation dieses Sterns besser darstellt.

Die neuen Elemente lauten:

V397 Gem Max = 2458931.3801 + 0.2866899 \*E +- 0.0000001.

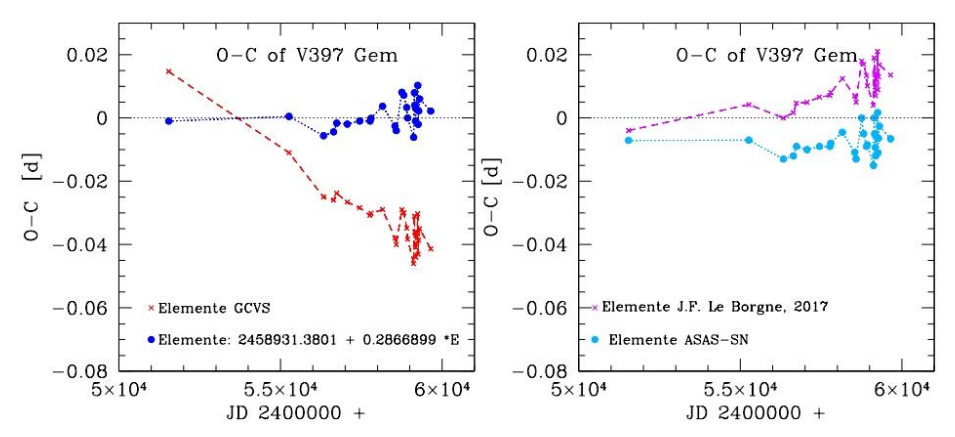

Abb. 3: Die (B-R)-Werte von V397 Gem mit den Elementen des GCVS und den neu bestimmten Werten (links) sowie die mit den Elementen von J.F. le Borgne und ASAS-SN (rechts), visuelle Maxima wurden nicht eingetragen.

Abbildung 3 (links) zeigt die (B-R)-Werte mit der Periode des GCVS und den neuen Werten. Rechts sind die (B-R)-Werte mit den Elemente von J.F. le Borgne und ASAS-SN gezeigt.

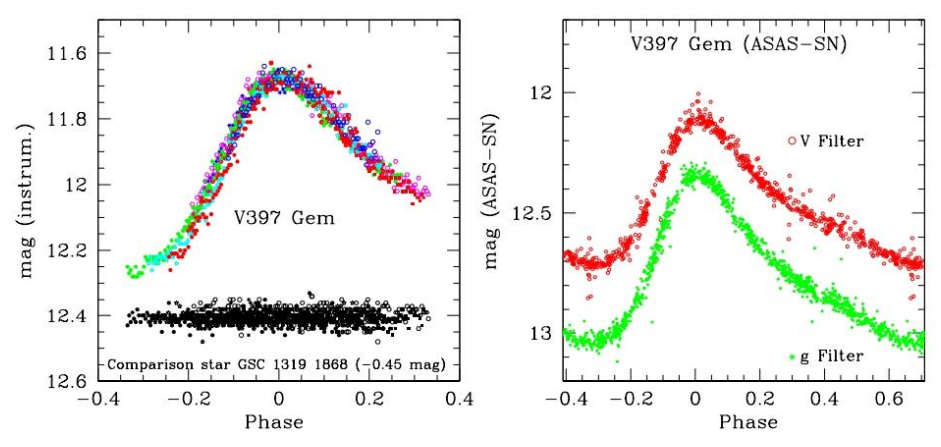

Abb. 4: Links: Die Lichtkurven von V397 Gem meiner Beobachtungen und den Daten von ASAS-SN (rechts).

In Abbildung 4 sind die Lichtkurven meiner Beobachtungen (links) und die der ASAS-SN-Datenbank mit V-Filter (obere Kurve) und g-Filter (untere Kurve) gezeigt. Die Phase wurde mit den verbesserten Elementen berechnet. V397 Gem hat eine regelmäßige Lichtkurve ohne Blazhko-Effekt. Die Maxima meiner Beobachtungen von V397 Gem mit den (B-R)-Werten, die mit den erneuerten Elementen berechnet wurden, sind in Tabelle 1 aufgeführt.

Meinunger,L. MVS 3,1966 Hübscher et al. IBVS 5918, 2011 Hübscher,J., IBVS 6084, 2013 ASAS-SN, All-Sky Automated Survey for Supernovae Sky Patrol, Shappee et al. 2014; Kochanek et al. 2017 Hübscher J., 2016, BAVJ 2 Hübscher J., 2017, BAVJ 13 Hübscher J., Lehmann P.B., 2012 IBVS 6026, BAV Mitteilungen No. 225 Hübscher J., Lehmann P.B., 2015 IBVS 6149, BAV Mitteilungen No. 238 Martignoni M., 2014, IBVS 6091 Pagel L.,2018, IBVS 6244, BAV Mitteilungen 247 Pagel L.,2019, BAVJ 31 Pagel L.,2020, BAVJ 33 Pagel L.,2021, BAVJ 52

This paper makes use of data from the DR1 of the WASP data (Butters et al. 2010) as provided by the WASP consortium, and computational resources supplied by the project e-Infrastruktura CZ (e-INFRA CZ LM2018140) supported by the Ministry of Education, Youth and Sports of the Czech Republic.

Gisela Maintz, Römerweg 39, 53121 Bonn, rrly-bn@t-online.de

#### **Tabelle 1**

Meine Maxima der RRc-Sterne IY Tau und V397 Gem. Die Angaben für (B-R) beziehen sich auf die neu bestimmten Elemente.

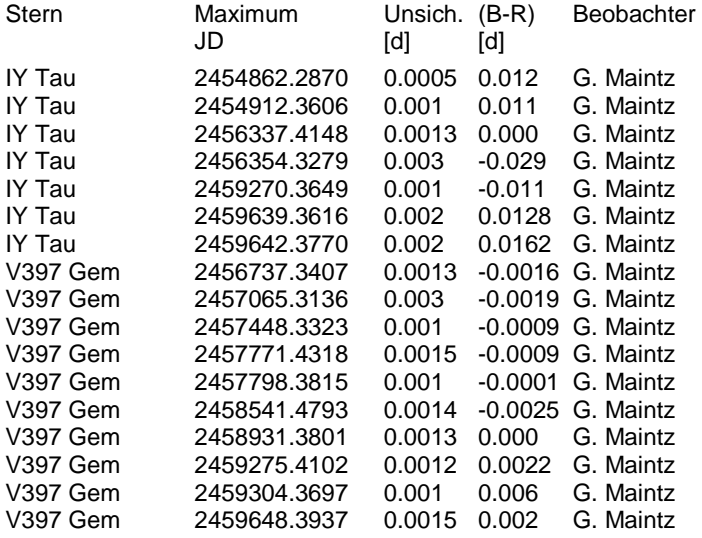

Wolfgang Vollmann

Die ersten Vertreter der berühmtesten Klasse der Veränderlichen Sterne wurden 1784 entdeckt: eta Aquilae vom englischen Astronomen Edward Piggott und einen Monat später delta Cephei von seinem 17-jährigen Nachbarn John Goodricke. Die beiden Sterne und weitere ihrer Art sind mit freiem Auge sowie einem Fernglas zu sehen und gut mit einfachsten Hilfsmitteln zu beobachten. Sie zeigen deutlichen Lichtwechsel von einer knappen Größenklasse und eine Periode von 7,18 bzw. 5,37 Tagen, so daß von Abend zu Abend Helligkeitsänderungen sichtbar sind.

In der Astronomie haben Cepheiden besondere Bedeutung bei der Vermessung des Universums erlangt. Im Jahr 1912 entdeckte Henrietta Swan Leavitt, daß die von ihr untersuchten 25 Cepheiden in der Kleinen Magellanschen Wolke umso heller waren, je länger ihre Lichtwechselperiode dauerte: die Perioden-Leuchtkraft-Beziehung war gefunden. Nach der ersten Stufe der trigonometrischen Sternparallaxen waren die Cepheiden die nächsten Maßstäbe, mit denen die Entfernung zu den offenen Sternhaufen und Spiralarmen der Milchstraße und den näheren Galaxien messbar wurde.

Die delta Cephei Sterne sind gelbe Überriesen der Spektralklassen F im Maximum und bis G bis K im Minimum. Ihre Massen liegen zwischen 3 und 16 Sonnenmassen, wodurch auch die unterschiedlichen Perioden und die Perioden-Leuchtkraft-Beziehung erklärt werden. Die Sterne sind um ein Mehrfaches größer als die Sonne, so ist delta Cephei mit 40 Sonnendurchmessern und 6 Sonnenmassen ein Riesenstern. Die spektralen Veränderungen werden durch Temperaturänderungen der Oberfläche bewirkt, bei delta Cephei zwischen 6800 und 5500 Kelvin. Delta Cephei selbst ist aus ca. 900 Lichtjahren Entfernung nur deshalb gut mit freiem Auge zu sehen, weil der Stern im Mittel mit 2000-facher Sonnenleuchtkraft strahlt.

Cepheiden sind entwickelte massereiche Sterne, die nach ihrem Wasserstoffbrennen im Kern auf der Hauptreihe des Hertzsprung-Russell-Diagramms im Laufe ihrer Entwicklung mehrmals den sogenannten "Instabilitätsstreifen" des HRD kreuzen. Zuerst wird um den Heliumkern Wasserstoff in einer Schale fusioniert, dann Helium erst im Kern, danach in einer umgebenden Schale weiter zu Kohlenstoff bzw. Sauerstoff fusioniert.

Der Lichtwechsel der Cepheiden wird durch das Pulsieren des Sterns erzeugt. Der Stern wird durch die Schwerkraft zusammengedrückt und durch den Gasdruck sowie den Strahlungsdruck auseinandergetrieben. Wenn der Stern einmal in Schwingungen gerät, hält ein besonders bei Cepheiden wirksamer Mechanismus die Pulsation über viele Jahrtausende aufrecht. Dabei sind zyklische Temperaturänderungen der äußersten Sternschichten die Ursache für Absorptionsänderungen der Strahlung, die somit als "Strahlungsventil" wirken.

## **Visuelle Beobachtung von delta Cephei**

Mit freiem Auge ist delta Cephei am einfachsten mit den nahe gelegenen Stern zeta Cephei (3,4 mag) und epsilon Cephei (4,2 mag) zu vergleichen. An jedem klaren Abend kann die Sternhelligkeit eingeschätzt werden:

- \* Stufe 1: heller als zeta Cephei
- \* Stufe 2: gleichhell mit zeta Cephei
- \* Stufe 3: zwischen zeta und epsilon Cep, aber näher am helleren zeta
- \* Stufe 4: zwischen zeta und epsilon Cep, etwa in der Mitte der Helligkeit
- \* Stufe 5: zwischen zeta und epsilon Cep, aber näher am schwächeren epsilon
- \* Stufe 6: gleichhell mit epsilon Cephei
- \* Stufe 7: schwächer als epsilon Cephei

Mit dieser einfachen Beobachtungsmethode wird die Sternhelligkeit auf etwa 0,2 Größenklassen genau geschätzt. Damit gelingt der Nachweis des Lichtwechsels und der Periode. Genauere visuelle Beobachtungsmethoden sind im Buch "BAV Einführung" [1] beschrieben bzw. in den Videos [2] [3] [4] anzusehen.

#### **Beobachtung von delta Cephei mit der Digitalkamera**

Eine Digitalkamera erlaubt ebenfalls einfache Helligkeitsmessungen. Für die Aufnahme wird die Kamera am Fotostativ auf RAW-Format eingestellt. Bei Offenblende und einer Brennweite von 18 bis 35 mm ist eine Belichtungszeit von 10- 15 Sekunden möglich, ohne daß die Strichspuren zu lang werden. Die Einstellung auf ISO 100 oder 200 lässt je nach Objektiv delta Cephei hell genug, aber noch nicht überbelichtet am Chip abbilden [5] [6] [7]. Die eigentliche Helligkeitsmessung erfolgt mit Software, z.B. Muniwin [8]. Dabei wird in einem Messkreis (in der Abbildung weiß) die Helligkeitswerte aller Pixel des Sternabbilds aufsummiert und vom Himmelshintergrund (in der Abbildung gelbe Kreise) subtrahiert. Dasselbe erfolgt für ein oder mehrere konstante Vergleichssterne mit bekannter Helligkeit, so daß Helligkeitsdifferenzen in Größenklassen von der Software errechnet werden.

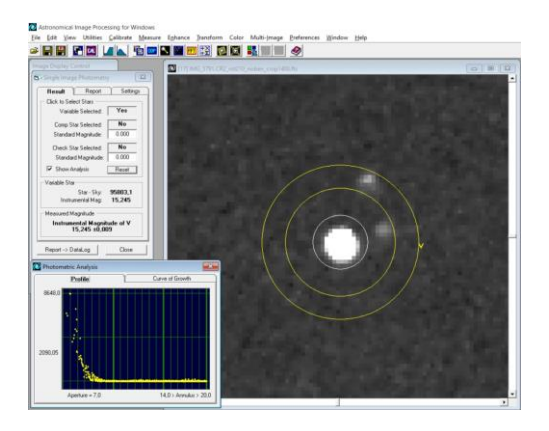

Abb.1.: Helligkeitsmessung von delta Cephei auf einer DSLR Aufnahme mit Canon 600D, Objektiv 1:2,8 f=28mm mit Software AIP4WIN [9].

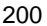

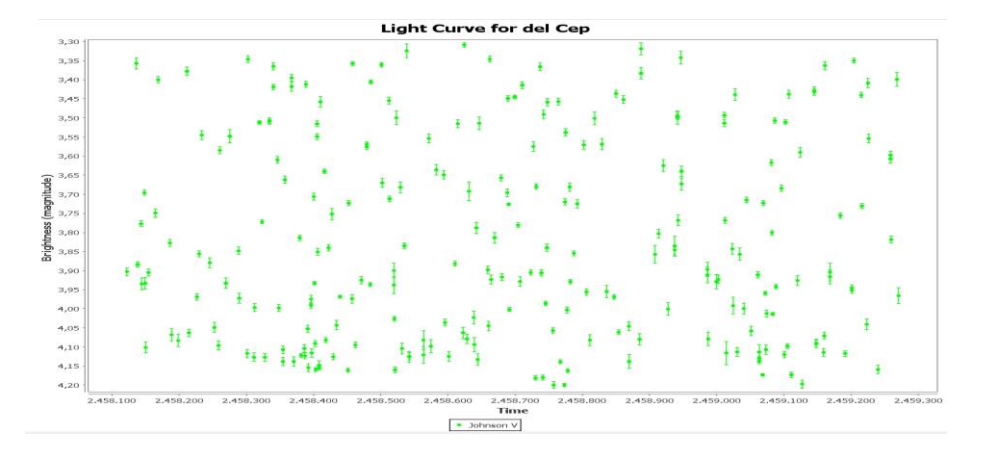

Lichtkurve 1: Beispiel: **delta Cephei**: an jedem klaren Abend von Jan.2018 bis März 2021 machte ich 10 Fotos von delta Cephei wie oben beschrieben. Die Messungen wurden auf dem Grünauszug der RAW Bilder mit Muniwin gemittelt und ergaben den Helligkeitswert von delta Cephei. Die entstandene Lichtkurve zeigt die Helligkeitsänderungen des Sterns zwischen 3,3 und 4,2 mag. Die Periode von 5,366 Tagen ist dabei noch nicht erkennbar, da zwischen den einzelnen Beobachtungen oft mehrere Tage lagen. Die Lichtkurve entstand mit dem AAVSO VStar Tool [10]. Auf der X-Achse ist die Beobachtungszeit in der fortlaufenden Tageszählung des JD = Julianischem Datum aufgetragen. JD 2458100 = 12.Dez.2017, JD 2459300 = 26.März 2021.

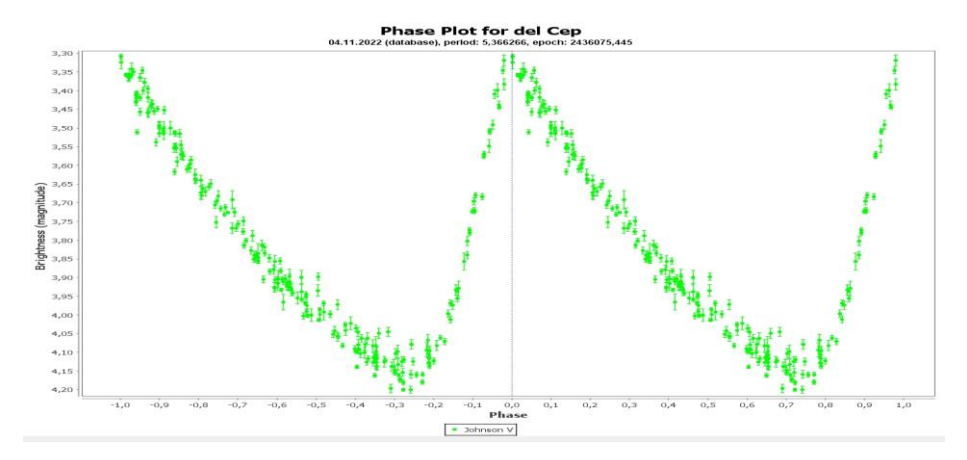

Lichtkurve 2: nach dem "Falten" der Beobachtungen in VStar mit der Lichtwechselperiode 5,366266 Tage ist der regelmäßige Lichtwechsel von delta Cephei gut erkennbar. Auf der X-Achse ist die Phase in Einheiten der Periode aufgetragen, z.B. Phase  $0,1$  entspricht  $0,1$ \*5,366266 = 0,5366 Tage nach dem

Maximum. Mit dem Beobachtungstermin JD errechnet sich die Phase = Frac( ( JD - Epoche ) / Periode) – Frac() liefert die Nachkommastellen.

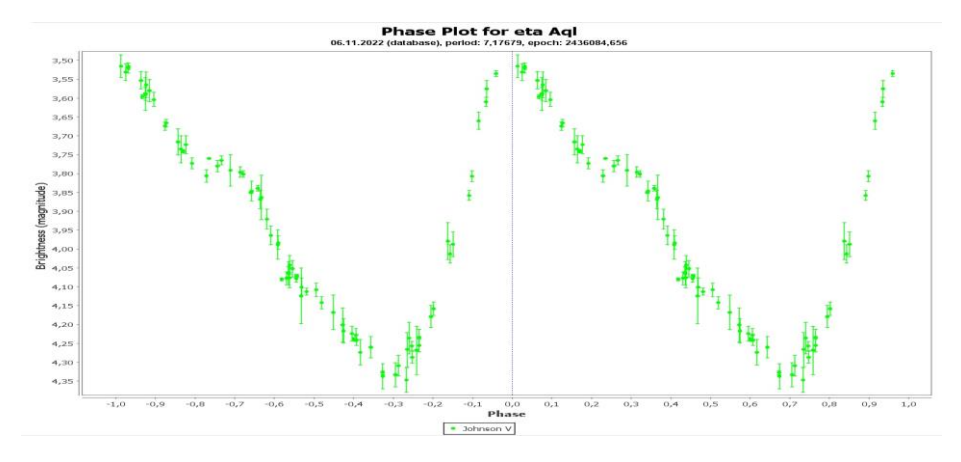

#### **Weitere Beispiele für Cepheiden**

Lichtkurve 3: den erstentdeckten Cepheiden **eta Aquilae** beobachtete ich vom Sommer 2011 bis Herbst 2012. Er zeigt eine etwas längere Periode von 7,177 Tagen und einen signifikanten "Buckel" in der Lichtkurve im Helligkeitsabstieg.

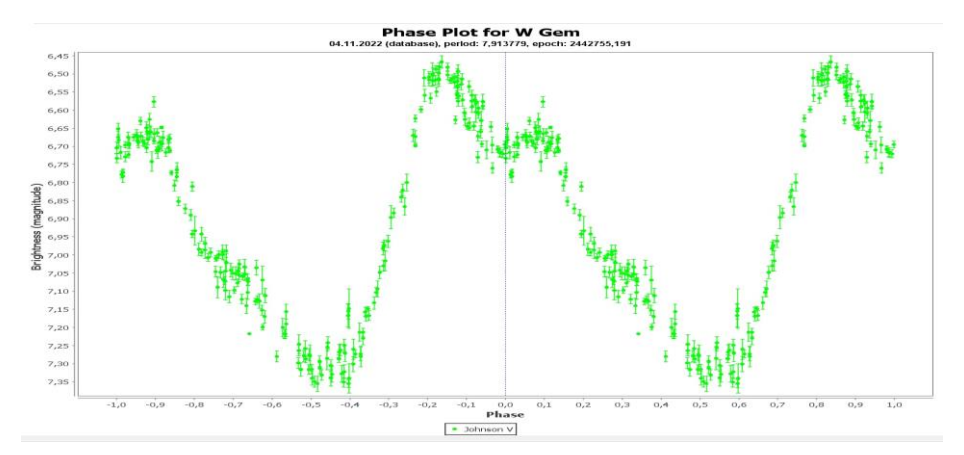

Lichtkurve 4: **W Geminorum** hat eine noch etwas längere Periode von 7,91 Tagen und der "Buckel" in der Lichtkurve im Abstieg ist noch deutlicher ausgeprägt. Der Stern ist 1 ¼ Grad südwestlich von gamma Geminorum im Fernglas zu sehen und 6,5 bis 7,4 mag hell. Die Lichtkurve entstand aus Beobachtungen in den Jahren 2018 bis 2022.

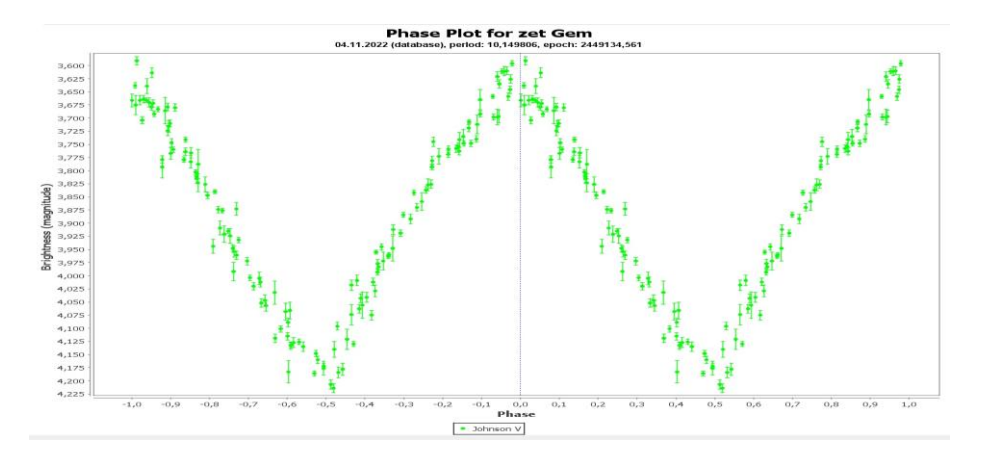

Lichtkurve 5: **zeta Geminorum** ist mit freiem Auge zu sehen und zeigt eine fast symmetrische Lichtkurve zwischen 3,6 und 4,2 mag mit einer Periode von 10,15 Tagen. Der Stern leuchtet aus etwas über 1000 Lichtjahren Entfernung. Auch diesen Stern beobachtete ich von 2018 bis 2022.

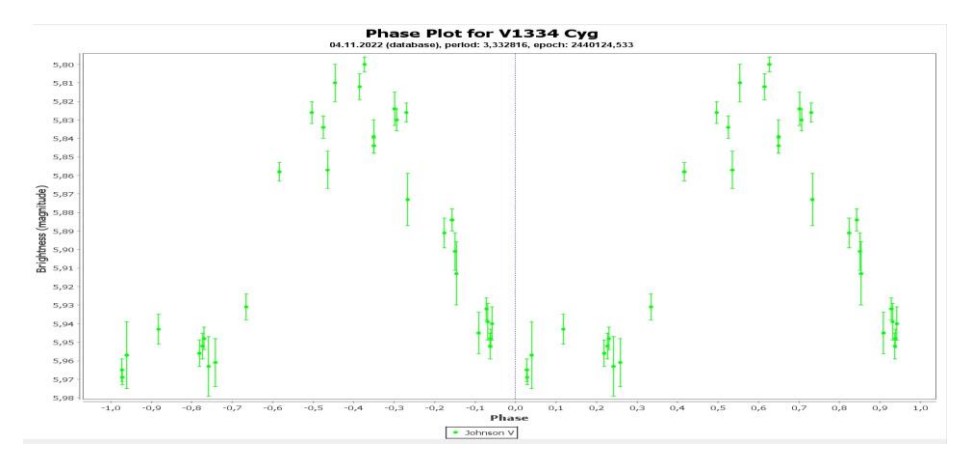

Lichtkurve 6: **V1334 Cygni** am Ort 21h19,4m +38°14' (2000.0) ist ein besonderer Stern, der in der ersten Obertonschwingung pulsiert und als Typ DCEPS klassifiziert wird. Die Helligkeit schwankt nur um knapp 0,2 Größenklassen, aber die Lichtkurve ist mit der DSLR ganz gut zu erkennen. Die Beobachtungen machte ich von Juni bis Oktober 2020.

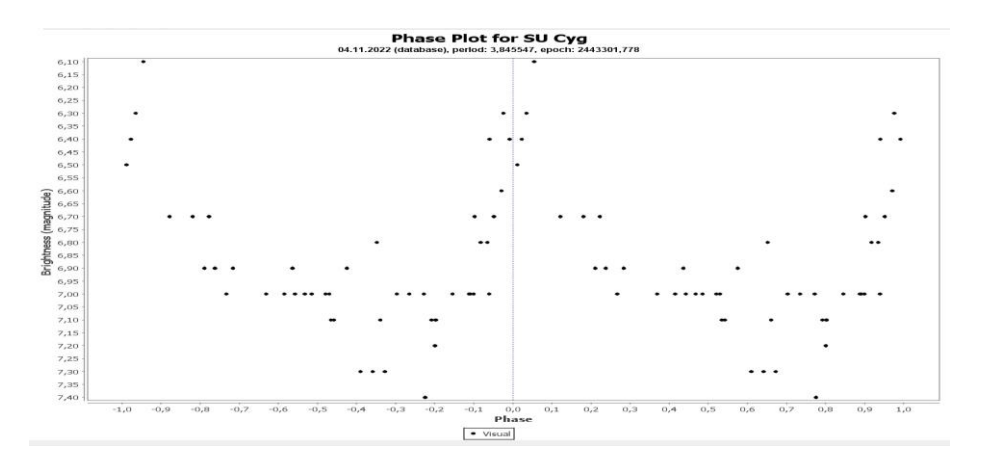

Lichtkurve 7: mit dem Fernglas 10x50 beobachtete ich im Sommer und Herbst 2011 **SU Cygni** am Ort 19h44,8m +29°16' (2000.0). Die Helligkeit variiert zwischen 6,4 und 7,2 mag und die Beobachtungen streuen etwas mehr als mit der DSLR. Trotzdem ist die Periode von 3,85 Tagen erkennbar.

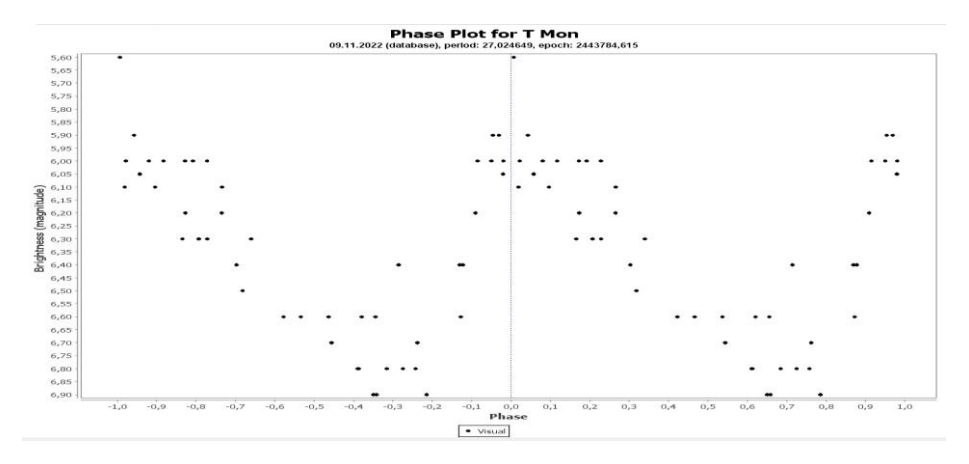

Lichtkurve 8: als noch sehr jugendlicher Beobachter versuchte ich erste Veränderlichenschätzungen 1975/76 an **T Monocerotis** mit dem 7x50 Fernglas meines Vaters. Dieser Cepheide zeigt eine lange Periode von 27,02 Tagen und variiert zwischen 5,6 und 6,6 mag. Nach der Perioden-Leuchtkraft-Beziehung ist der Stern ein absolut heller delta Cephei Stern. Aktuell werden 4500 Lichtjahre als Entfernung angegeben, der Stern steht in der Wintermilchstraße im Sternbild Einhorn am Ort 6h25,2m +7°05' (2000.0). Im Winter 1985/86 fügte ich einige weitere visuelle Beobachtungen mit einem Fernglas 10x50 hinzu.

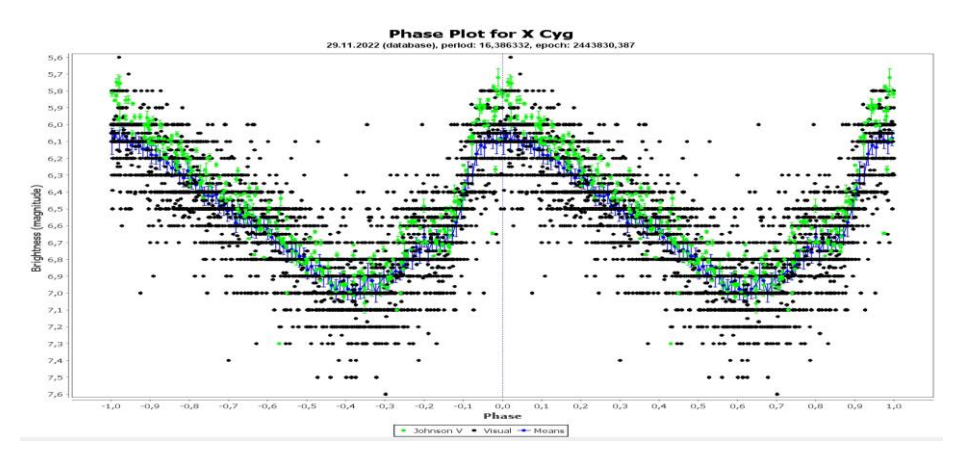

Lichtkurve 9: von **X Cygni** am Ort 20h43,4m +35°35' konnte ich nur recht wenige visuelle Beobachtungen machen. Daher kombinierte ich sie in der AAVSO International Database mit denen anderer visueller und CCD/DSLR-Beobachter weltweit für den Zeitraum 2015 bis 2022. Natürlich streuen die einzelnen visuellen Beobachtungen (schwarze Punkte) deutlich, aber die Mittelwerte (blaue Punkte) sind so gut wie die Beobachtungen mit Kamera (grüne Punkte). Dieser Cepheide hat eine Periode von 16,4 Tagen und ist mit 5,9 bis 6,9 mag V ebenfalls gut im Fernglas zu sehen. Der Stern zeigt sehr deutliche Periodenänderungen.

#### **Warum werden Cepheiden-Veränderliche immer wieder beobachtet?**

Die Beobachtung des Lichtwechsels der Cepheiden ist bei genügender Genauigkeit langfristig sehr wertvoll. Durch kleine Periodenänderungen im Lauf der Jahre und Jahrzehnte sind einerseits evolutionäre Veränderungen der Sterne und andererseits Begleiter in Doppelsternsystemen erkennbar, die möglicherweise eine Massenbestimmung erlauben. Lesenswert sind dazu die Arbeiten von Szabados [11] und [12]. Eine neue große Übersichtsarbeit haben Csörnyei und Kollegen 2022 vorgelegt [13].

## **Literatur**

[1] BAV Einführung in die Beobachtung Veränderlicher Sterne, fünfte Auflage 2022

[2] Erik Wischnewski: AstronomieTelevision

Folge 43 - Visuelle Helligkeitsschätzung:

https://www.youtube.com/watch?v=s\_O26HAYXDc

Folge 44 – Interpolationsmethode: https://www.youtube.com/watch?v=XDgWegka5xI Folge 45 – Stufenschätzmethode: https://www.youtube.com/watch?v=P-uDMB9kT2A

[3] AAVSO Tutorial: https://www.aavso.org/10-star-training

[4] AAVSO Visual Observing Manual: https://www.aavso.org/visual-starobserving-manual

[5] Erik Wischnewski: AstronomieTelevision

Folge 77-80: Digitalbilder photometrieren sowie Fitswork und Muniwin

[6] AAVSO DSLR Observing Manual: https://www.aavso.org/dslr-cameraphotometry-guide

[7] Artikelserie von Volker Wickert und Jörg Spelda im BAV Rundbrief von 2021 bis 2022:

Teil 1: https://www.bav-astro.eu/rb/rb2021-3/164.pdf

Teil 2: https://www.bav-astro.eu/rb/rb2021-4/237.pdf

Teil 3: https://www.bav-astro.eu/rb/rb2022-1/54.pdf

Teil 4: https://www.bav-astro.eu/rb/rb2022-2/115.pdf

[8] Muniwin: https://c-munipack.sourceforge.net/

[9] AIP4WIN: https://aip4win.software.informer.com/ sowie https://groups.jo/g/AIP4Win/topics und das sehr empfehlenswerte "Handbook of Astronomical Image Processing" von Richard Berry und Jim Burnell

[10] AAVSO VStar: https://www.aavso.org/vstar

[11] Szabados, L.: Photoelectric UBV Photometry of Northern Cepheids, III Communications of the Konkoly Observatory, No. 77 (Vol. VIII, 3), p. 1-97 (1981) https://ui.adsabs.harvard.edu/abs/1981CoKon. 77....1S/abstract

[12] Szabados, L.: Northern Cepheids: Period Update and Duplicity Effects Communications of the Konkoly Observatory, No. 96 (Vol. XI, 3), p. 123-244 (1991) https://ui.adsabs.harvard.edu/abs/1991CoKon.96.123S/abstract

[13] Csörnyei, G. et al: Study of changes in the pulsation period of 148 Galactic Cepheid variables. Monthly Notices of the Royal Astronomical Society, Volume 511, Issue 2, April 2022, Pages 2125–2146,<https://doi.org/10.1093/mnras/stac115> bzw. preprint: https://arxiv.org/abs/2201.04748

Mein Dank an Dr. Ulrich Bastian für die kritische Durchsicht und die wertvollen Anmerkungen zu diesem Artikel.

Wolfgang Vollmann, Dammäckergasse 28/20, A-1210 Wien, mailto:vollmann@gmx.at

# **Das extrem helle Maximum des Mirasterns S Coronae Borealis im Jahr 2022**

Wolfgang Vollmann

Die Helligkeit von S CrB variiert normalerweise zwischen 7 und 13 mag mit einer Periode von 360 Tagen [1]. Besonders helle Maxima erreichten in den letzten 125 Jahren auch 6,1 mag. Dieses Jahr (2022) erreichte der Stern nun ein Rekordmaximum von 5,4 mag am 12. Juli 2022. In den Tagen um das Maximum war der Stern ganz gut mit freiem Auge zu sehen.

Auf meinen recht häufigen Fotos von R CrB ist S CrB ebenfalls erfasst und bis etwa zu einer Helligkeit von 9 mag ganz gut zu messen. Die Fotos entstehen mit DSLR Canon 600D, Objektiv 1:2,8 f=75mm, 8 Sekunden belichtet bei ISO800. Jeweils 10 Aufnahmen werden im Grünkanal mit Muniwin gemessen und die Ergebnisse gemittelt.

Beobachtete Maxima:

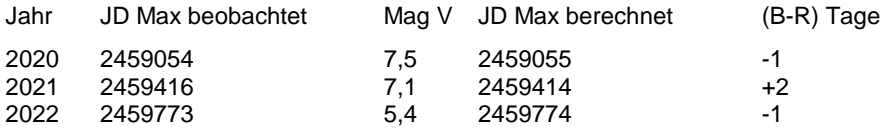

Aus den drei beobachteten Maxima folgen aktuelle Elemente:

 $Max = JD 2459055 + 359.5 * n$ 

Die nächsten Maxima 2023 und 2024 sind also jeweils Anfang Juli zu erwarten. Wie hell wird der Stern wohl werden?

In der Abbildung 1 sind die drei beobachteten Maximums-Lichtkurven übereinander geschoben und gut zu vergleichen. Auffallend ist die unterschiedliche Form und Helligkeit in den drei Jahren. S CrB wird während des Helligkeitsanstiegs auch sehr rasch heller, die Helligkeit verdoppelt sich dann in weniger als einer Woche!

Mirasterne sind rote Riesen vom Spektraltyp M, deren Gesamtleuchtkraft während einer Pulsationsperiode um einen Faktor 2 bis 3 veränderlich ist und die vor allem im Infraroten leuchten. Im visuellen Spektralbereich ist die Helligkeitsänderung viel ausgeprägter, um bis zu einem Faktor 1000 bis 10.000. Das ist vornehmlich durch die Verschiebung der spektralen Energieverteilung vom roten zum blauen verursacht. In [2] ist das Spektrum von S CrB während des Rekordmaximums 2022 beschrieben und mit dem Spektrum vom Maximum 2020 verglichen. Es zeigt, dass S CrB im hellen Maximum 2022 im blauen Spektralbereich heller leuchtete als im normalen Maximum 2020.

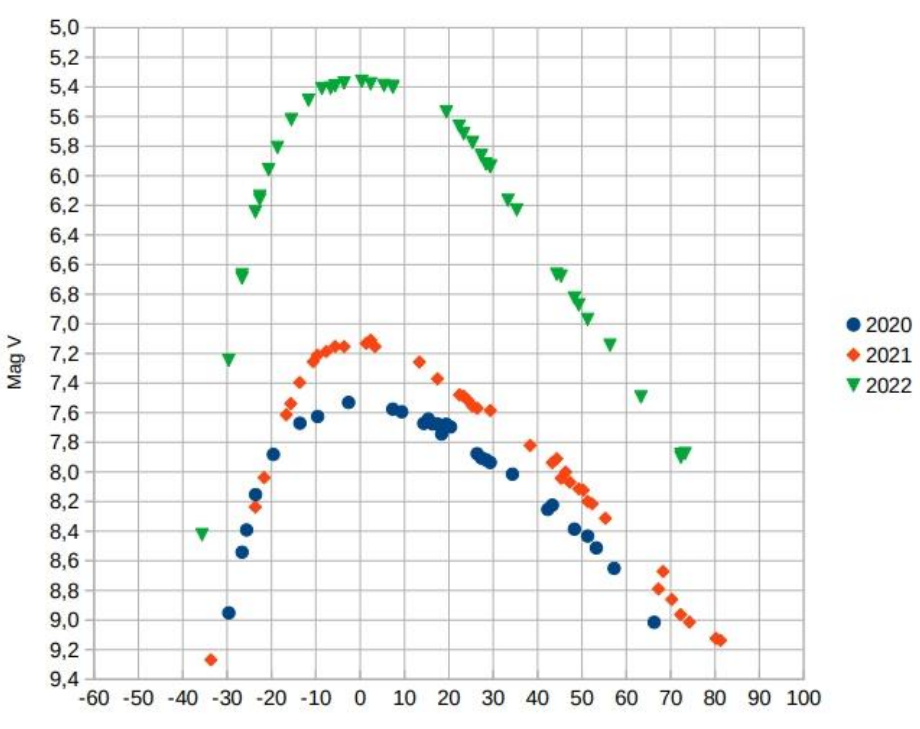

S CrB -- Helligkeitsmaxima 2020 bis 2022

Tage vom Maximum

Abb. 1: übereinander gelegte Maxima-Lichtkurven von S CrB aktuell und im Vergleich zu den Vorjahren

Literatur:

- [1] John Toone: S Coronae Borealis The Record Maximum of 2022. https://britastro.org/vss/VSSC193.pdf p13
- [2] Robin Leadbeater: The spectrum of S CrB during the July 2022 record maximum https://britastro.org/vss/VSSC193.pdf p16

Wolfgang Vollmann, Dammäckergasse 28/20, A-1210 Wien, mailto:vollmann@gmx.at

# **TCP J23580961+5502508 ist eine neue Zwergnova vom Typ UGWZ**

Klaus Wenzel und Franz-Josef (Josch) Hambsch

Am 30.09.2022 meldeten die Japaner Tadashi Kojima, Tsumagoi, Gunma-ken im VSNET den Ausbruch eines 12 mag hellen Objektes in der Cassiopeia. Entdeckt hatten sie diesen Stern auf drei, nur 5 Sekunden belichteten Aufnahmen, die sie mit einem 135-mm-Teleobjektiv f/3,5 in Verbindung mit einer Canon EOS 6D-Kamera erhalten hatten. Fast zeitgleich entdeckte Yuji Nakamura dieses Objekt ebenfalls. Noch am gleichen Tag konnte T. Noguchi, auch aus Japan, das Objekt auf einer CCD-Aufnahme mit einem 23-cm-SCT bestätigen.

Bei Beobachtungen am Kyoto University Observatory konnte das neu entdeckte Objekt noch am gleichen Tag als Zwergnova vom Typ UGWZ klassifiziert werden. Sie beobachteten Superhumps mit einer Periode von ~0,060 Tagen mit einer Amplitude von 0,2 mag.

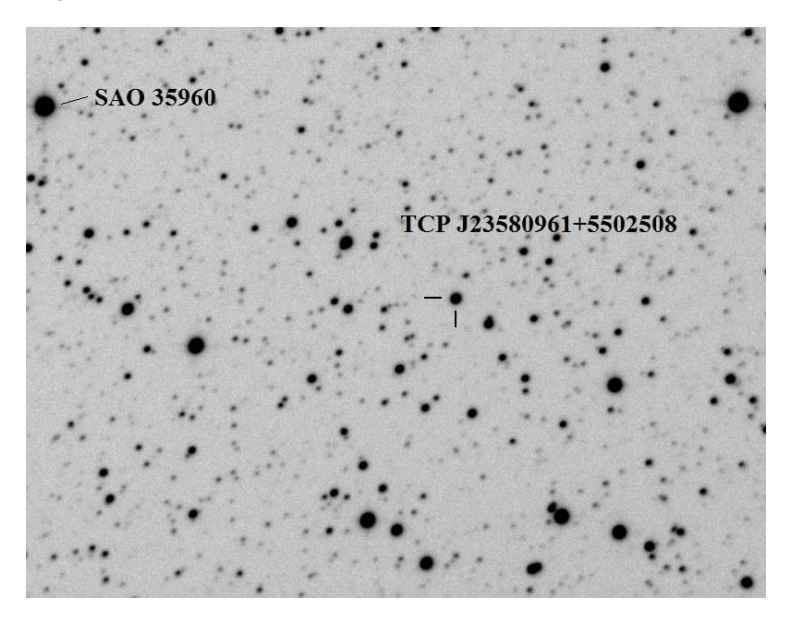

Abb. 1: Meine erste CCD-Aufnahme von TCP J23580961+5502508. 30.9.2022, 20:44 UT, 8,3-Zoll-Newton f/3,9, 8x30 s; Bild: 20' x 15'.

# **Erste Beobachtungen**

Bereits 8 Stunden nach der japanischen Entdeckung hatte ich (Wenzel) eine erste Gelegenheit, die neue Zwergnova zu beobachten. Zunächst nahm ich das Feld mit der CCD-Kamera am 8,3-Zoll-Newton-Astrograf f/3,9 auf. Dieser Aufnahme folgte dann eine visuelle Beobachtung (12,5-Zoll-Newton f/4,8). Als erste Helligkeiten ermittelte ich 12,7 bzw. 12,8 mag. Die Zwergnova war also nach der Entdeckung noch etwas heller geworden.

#### **Die Lichtkurve**

TCP J23580961+5502508 wurde nun in jeder klaren Nacht (insgesamt 18 Beobachtungsnächte) in meiner Dachsternwarte beobachtet (CCD und visuell). Dabei nütze ich auch kurze Wolkenlücken. Ziel war die Erstellung einer Lichtkurve, um den Ausbruch so gut wie möglich zu dokumentieren.

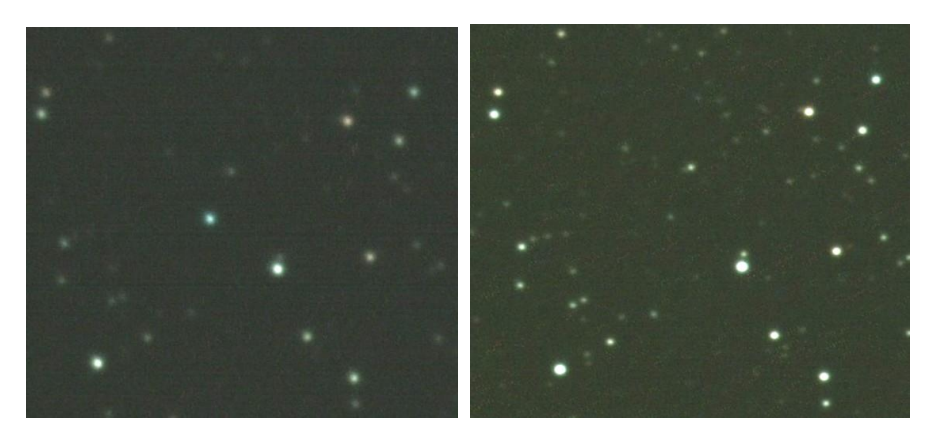

Abb. 2: Zwei weitere CCD-Aufnahmen der Zwergnova (Bildmitte) die deutlich an ihrer blauen Farbe zu erkennen ist. Bildfeld ca. 5' x 5' Links: 4.10.2022, 20:03 UT, Helligkeit 12,9 mag. Rechts: 26.10.2022, 17:52 UT, Helligkeit 16,2 mag.

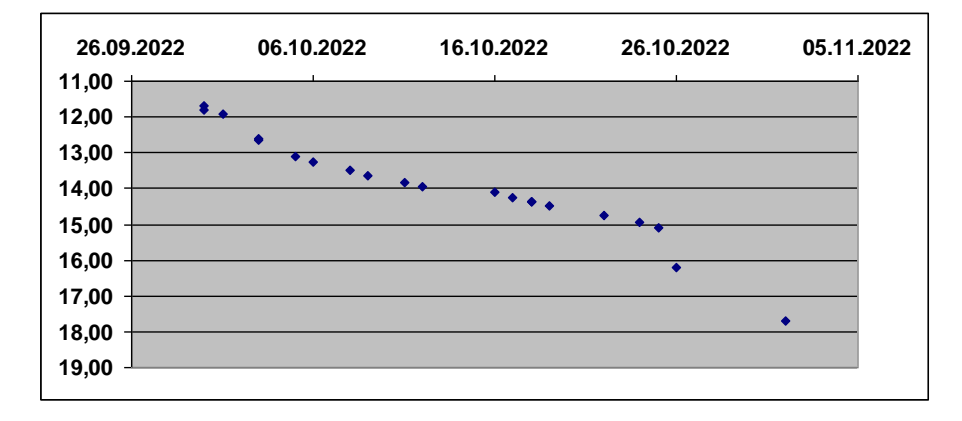

Abb. 3: Gesamtlichtkurve von TCP J23580961+5502508 bis zum Ende der Rapid Fading Phase. Deutlich ist ab dem 26.10.2022 der Helligkeitseinbruch erkennbar. Die Lichtkurve basiert auf visuelle (12,5-Zoll-Newton) sowie CCD-Beobachtungen (6-Zollund 8,3-Zoll-Newton) Beobachtungen in insgesamt 18 Nächten in meiner Dachsternwarte.

Am Abend des 30.9.2022 hatte ich die Zwergnova wohl genau im Maximum ihrer Helligkeit erwischt. In den folgenden Nächten war dann ein kontinuierlichen Helligkeitsrückgang zu beobachten, wie er bei einer UGWZ-Zwergnova auch zu erwarten war. Dieser kontinuierliche Rückgang konnte bis zum 25.10. verfolgt werden und dann setzte die Rapid-Fading-Phase ein. Vom 25.10. bis 26.10. fiel die Helligkeit abrupt von 15,1 mag auf 16,2 mag ab. Diese kündigte das Ende des Ausbruchs an. Leider setzte dann eine Schlechtwetterphase ein, so dass ich TCP J23580961+5502508 erst wieder am 1.11. mit einer Helligkeit von 17,7 mag aufnehmen konnte. Das Wetter wurde dann leider unbeständiger, so war das meine vorerst letzte Beobachtung dieser Zwergnova. Da man bei UGWZ-Sternen aber manchmal, bevor sie zu ihrem Ruhelicht zurückkehren, so genannte Echoausbrüche beobachten kann, werde ich das Feld um TCP J23580961+5502508 jedoch weiterhin im Auge bzw. im Teleskop behalten.

#### **Beobachtungen von TCP J23580961+5502508 in Belgien**

Auch ich (Hambsch) beobachte regelmäßig Objekte, die im VSNET durch Taichi Kato angekündigt werden. Ich hatte am 1. Oktober die Möglichkeit, die Zwergnova von meiner Sternwarte in Belgien aus zu beobachten. Seit dem 1. Januar 2021 ist diese wieder in Betrieb, nach ca. 7-jähriger Abstinenz. Ich habe mir eine DDM-85 Direct Drive Montierung von ASA, Österreich und ein C14 Edge HD mit f/7 bei Robtics in den Niederlanden gebraucht gekauft. Als Kamera kommt eine QHY600M CMOS-Kamera zum Einsatz. Die Aufnahmebilder werden 4x4 gebinnt, um die Dateigröße unter Kontrolle zu halten und bei 2,7 m Brennweite des C14 ergibt sich dann eine Pixelauflösung von 1.15 Bogensekunden. Ich konnte die Zwergnova an drei Nächten beobachten und meine Daten findet man mit anderen Beobachtern in der AAVSO Datenbank (siehe Abb. 4)

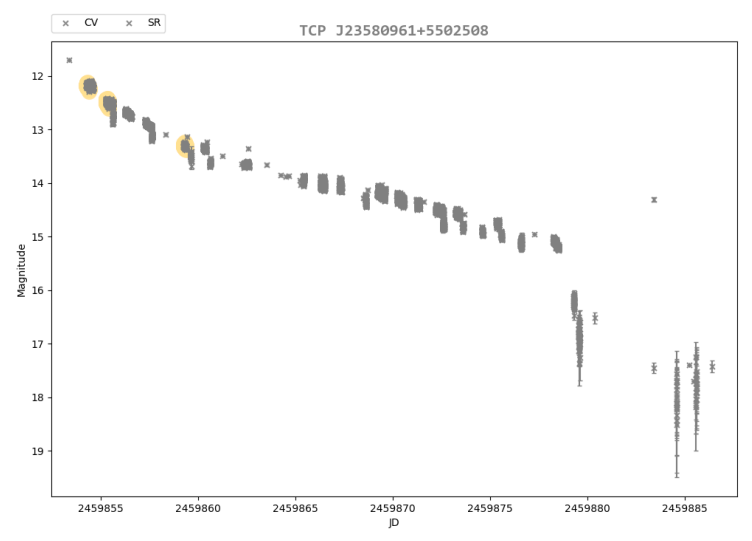

Abb. 4: Gesamtlichtkurve von TCP J23580961+5502508, wie man sie bei der AAVSO findet.

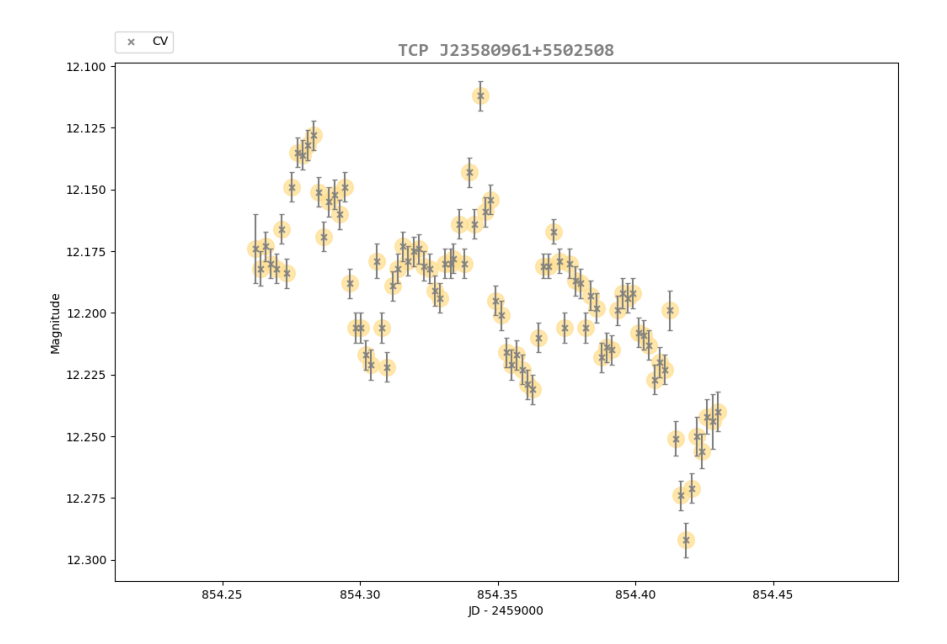

Hier in Abb. 5 ist ein Ausschnitt der ersten Nacht zu sehen, in welcher die Superhumps deutlich herausstechen.

Abb. 5: Lichtkurve von TCP J23580961+5502508 am 1. Oktober 2022. Meine Daten wurden auch an Taichi Kato geschickt zur weiteren Bearbeitung. Am 3. Oktober wurde von Taichi Kato ein Update der Periode zu 0.05940(1) d und eine mittlere Amplitude von 0.15 mag rapportiert (VSNET-ALERT 26958).

Klaus Wenzel, Hamoirstr. 8, 63762 Großostheim Wenzel.qso@t-online.de

Franz-Josef (Josch) Hambsch, Oude Bleken 12, B-2400 Mol, Belgien hambsch@telenet.be

# **"Blick über den Tellerrand" bei der Supernova SN 2022xxf in NGC 3705**

Uli Bastian und Klaus Wenzel

Am 25.10. stellte Klaus Wenzel hübsche Fotos von drei verschiedenen Supernovae aus einer einzigen Nacht vor. Bei einer davon, SN 2022xxf in NGC 3705, sah ich näher am Galaxienkern einen zweiten sehr hellen Punkt in seiner Aufnahme. Ich fragte ihn, ob das vielleicht sogar eine vierte SN sein könnte. Nein, antwortete er, das sei ein bekannter Vordergrundstern.

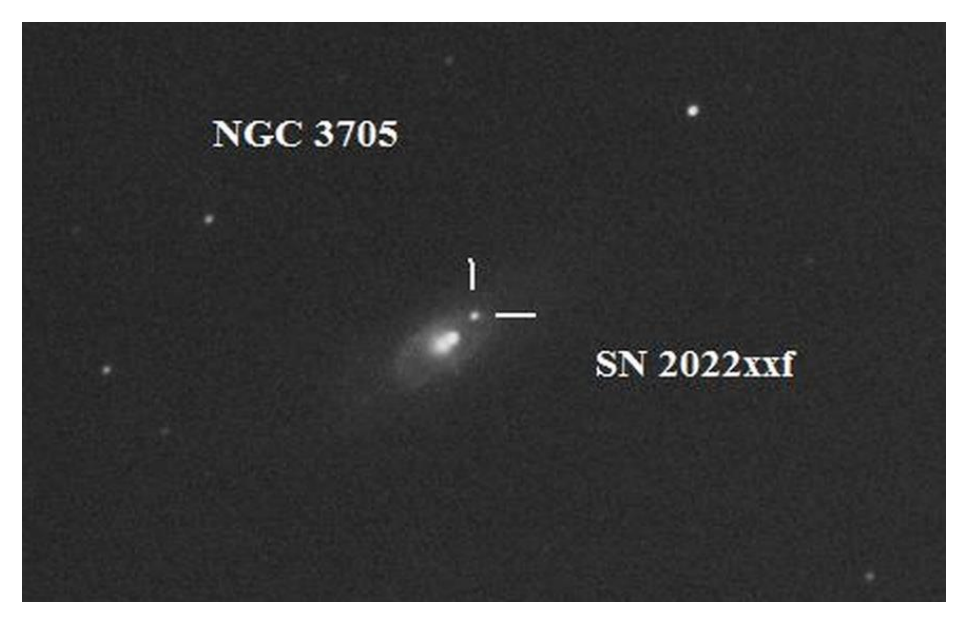

Abb. 1: Ausschnitt aus der Aufnahme zu SN 2022xxf in NGC 3705, Klaus Wenzel

Er wunderte sich dann aber, dass dieser "...keinem der historischen Beobachter als solcher aufgefallen ist. Herschel und Lord Rosse beschrieben nur einen sehr hellen Kern. John Herschel beschrieb hier zwei Nebel, vielleicht meinte er den Kern und den Vordergrundstern. Auch Reinmuth beschrieb in seinen "Herschelnebeln" [1] nur einen hellen Kern. Und bei meiner (Wenzel) visuellen Erstbeobachtung am 8.3.1997 mit meinem 317/1500-mm-Newton beschrieb ich auch nur einen ovalen Nebel mit hellem Zentrum und kleinem diffusen Außenbereich. Auf dem POSS geht dieser Stern übrigens im hellen Licht unter, aber auf dem SDSS-Bild (Simbad) ist er eindeutig erkennbar."

Ich schlug daraufhin vor: "Vielleicht einmal nach der Eigenbewegung des Sterns gucken? Möglicherweise war er ja vor 100/200 Jahren noch näher am Kern der Galaxie. Wenn du mir die ungefähre Position und Helligkeit des Sterns gibst, dann guck ich sogar für dich in den Gaia-Katalog oder SIMBAD."

Klaus Wenzel reagierte prompt mit Koordinaten, Helligkeit und der Information, dass über den Stern in SIMBAD gar nichts bekannt ist. Die Sache hatte ihn inzwischen soweit neugierig gemacht, dass er gleich noch weiter recherchiert hatte: "Ich habe dir auch 3 Aufnahmen aus dem Bruce-Archiv herausgesucht, da ist der Stern ebenfalls nicht erkennbar, ich glaube fast er ist da tatsächlich direkt über dem Zentrum. Die Aufnahme von 1906 dürfte die sein, die Reinmuth oder Massinger für die "Herschelnebel" verwendet hat."

Die drei Bruce-Aufnahmen von der Landessternwarte Heidelberg waren von 1906 (gut, s.u.), 1921 (unbrauchbar) und 1930 (gut, s.u.).

Ich habe, wie versprochen, im Gaia DR3 nachgeschaut. Und schickte dann eine E-Mail an Klaus Wenzel mit der Betreffzeile "Volltreffer" und Text:

"Die Eigenbewegung ist wie ich erwartet habe. Der Stern war die ganze Zeit von Mitte des 18. bis Mitte des 19. Jahrhunderts nur 3" vom Zentrum der Galaxie weg. Klar, dass die alten Beobachter bei der Gesamtgröße der Galaxie von einer Bogenminute das für den Kern der Galaxie gehalten haben. Die Eigenbewegung (EB) ist ca. 3.6"/Jahrhundert."

Ich bin davon ausgegangen, dass Wenzels Mitteilung über die Ablage des Sterns um 8" bei Positionswinkel 301 Grad auf seinen Fotos stimmt und habe einfach manuell zeichnend die EB rückwärts angebracht.

Und was sagen die Bruce-Aufnahmen?

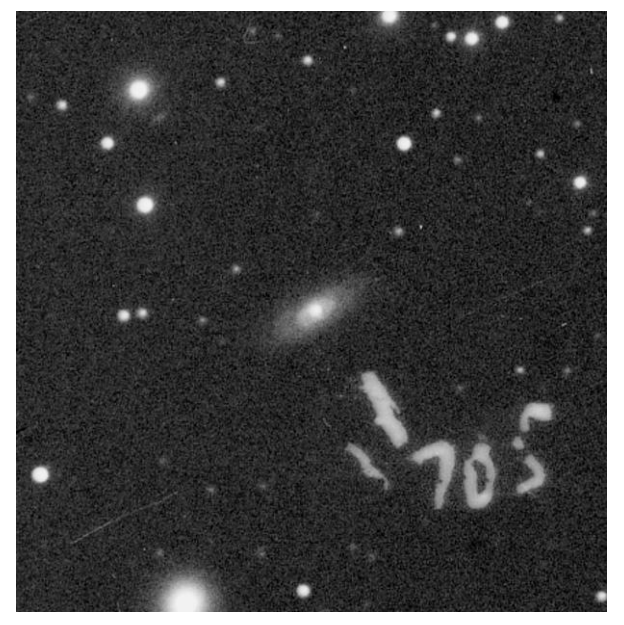

Abb. 2: Aufnahme von NGC 3705 aus dem Bruce-Archiv 1906, Heidelberg, mit freundlicher Genehmigung

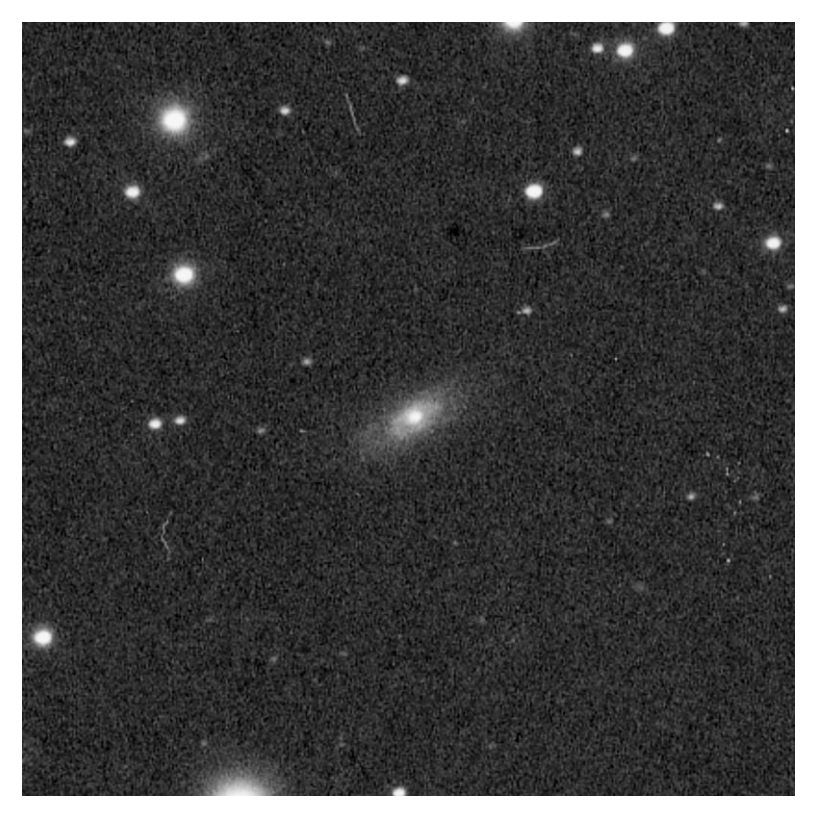

Abb. 3: Aufnahme von NGC 3705 aus dem Bruce-Archiv 1930, Heidelberg, mit freundlicher Genehmigung

1906 ist in Heidelberg das Bild des Galaxienzentrums noch rund und 1930 ist es ganz klar oval, mit einem helleren Punkt in der richtigen Richtung (nach rechts oben, d.h. NW).

So etwas macht doch richtig Spass!

Übrigens: Unter der Internetadresse

https://en.wikipedia.org/wiki/NGC\_3705#/media/File:NGC3705-hst-R814GB450.jpg gibt es eine HST-Aufnahme der Galaxie und des Sterns, natürlich ohne die Supernova. Und der Stern heißt Gaia DR3 3914484015923218176.

Literatur:

[1] K. Reinmuth, Die Herschel-Nebel nach Aufnahmen der Königsstuhl-Sternwarte, Veröfftl. der Badischen Sternwarte Heidelberg, Bd. 9, Berlin, De Gruyter, 1926, 106 Mario Ennes

## **Motivation**

Die Fülle der Programme, die einem Veränderlichenbeobachter zur Auswertung seiner photographischen Rohdaten, sei es mit einer DSLR- oder einer Astrokamera, zur Verfügung stehen, ist enorm. Ob open-source oder kommerziell, Windows, Linux oder MacOS, Kommandozeilen-Programme oder GUI-Varianten oder Apertur- und PSF-Photometrie, es ist für jeden "Geschmack" etwas dabei, was der Verbreitung der Veränderlichen-Photometrie sicherlich guttut.

Die Vor- und Nachteile der einzelnen Programme werden z.T. lebhaft diskutiert und sind gefühlt zum großen Teil sehr abhängig von den persönlichen Umständen. Die vorhandene Kamera, der Rechner inkl. Betriebssystem, mögliches Budget oder Vorkenntnisse/Bereitschaft zum Programmieren des Veränderlichenbeobachters sind nur einige. Entsprechend dieser Punkte fällt die Wahl dann auf ein bestimmtes Programm, das zum Auswerten der Kameradaten herangezogen wird.

Wie schaut es aber mit der Vergleichbarkeit der ermittelten Helligkeiten aus? Wie stimmen zwei Ergebnisse einer Helligkeitsbestimmung, an ein und demselben Objekt zur gleichen Zeit gemacht, überein? Im Folgenden wird versucht den Einfluß der Programmauswahl bei der Antwort auf diese Frage zu klären.

#### **Methode**

Von einer einzelnen Raw-Aufnahme (CR2) von R Aqr wird nur der Grünkanal auf mehreren Wegen in Fits-Dateien umgewandelt. Zur Anwendung kommen hier das Kommandozeilenprogramm rawtran (Linux), sowie die Programme Muniwin (Linux), Fitswork (Windows), SIRIL (Linux) und IRIS (Windows). Die Software extrahiert hier entweder gemittelte oder getrennte Grünkanäle.

Im nächsten Schritt wird für alle fünf Fits-Dateien mittels solve-field (Kommandozeilenprogramm) eine wcs-Lösung bestimmt. Die astrometrierfähigen Fits-Dateien werden in jeweils 12 (insgesamt also 60) kleinere, quadratische Ausschnitte umgewandelt, die dann zur eigentlichen Photometrie herangezogen werden. Sowohl die wcs-Erstellung als auch das Croppen der Fits-Datei lassen die individuellen Pixelwerte unverändert.

Zur Ermittlung der Helligkeiten werden folgende 8 Programme verwendet: photutils, Muniwin, SIRIL und AstroImageJ (alle Linux), sowie Fitswork, AIP4Windows, IRIS und fitsmag (alle Windows). Drei Programme werden für PSF-Photometrie verwendet (FW, photutils und SIRIL).

Mit jedem Programm und jeder crop-Datei (also insgesamt 5x8 Kombinationen) werden zunächst die instrumentellen Helligkeiten der 11 Vergleichssterne und von R Aqr ermittelt. Mittels linearer Regression wird der Zusammenhang zwischen instrumenteller und Katalog-Helligkeit hergestellt und final daraus die Kataloghelligkeit von R Aqr berechnet. Die Standardfehler der Regression sind das Maß für den Helligkeitsfehler von R Aqr.

Es werden keine üblichen Bildbearbeitungskorrekturen vorgenommen, d.h. es wird auf Bias-, Flat- und Dark-Korrekturen verzichtet und kein Stacking durchgeführt.

#### **Ergebnisse (Sicht: Software für Fitsdateierstellung)**

Der Mittelwert aller Messungen liegt bei 10,775 mag. Bis auf die Fits-Dateien, die durch Fitswork erstellt wurden, zeigen alle anderen eine gewisse "Robustheit", was deren Auswertung mit den verschiedensten Programmen angeht. Während die Meßergebnisse für rawtran, Muniwin, SIRIL und IRIS einen geringen bis moderaten Streubereich aufweisen (0,1-0,15 mag), streuen die Werte für die FW-Fitsdatei um mehr als das Doppelte (0,4 mag).

Auch der Fehlerbereich ist in der ersten Gruppe (Fitswork) auffällig größer, als bei den meisten anderen Messungen. Schaut man sich die "Eigenmessungen" an, also z.B. die Paare (Si-si), d.h. eine mit SIRIL erstellte Datei wird mit SIRIL photometriert, dann sticht hier die Kombination FW-fw heraus. Unter allen "Eigenmessungen" liefert sie mit 10,613 mag den mit Abstand höchsten Wert für die Helligkeit von R Aqr (rt-phot: 10,856; MW-mw:10,847; Si-si:10,746; IR-ir: 10,800). Läßt man die Meßwerte der Gruppe FW völlig außer Betracht, verringert sich die mittlere Helligkeit auf 10,805 mag.

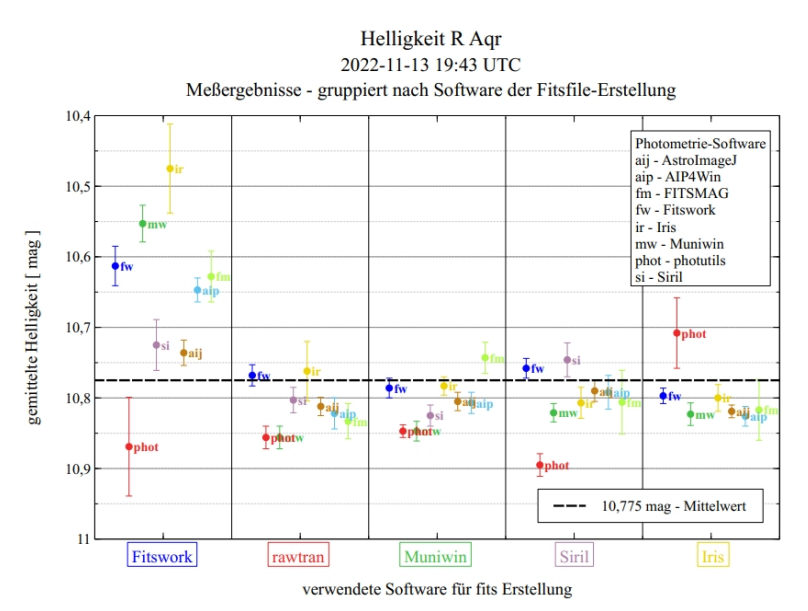

Abb. 1: Einzelmeßergebnisse gruppiert nach der Software der FITS-Dateienerstellung

#### **Ergebnisse (Sicht: Software für Photometrie)**

Hier ist zunächst festzustellen, dass bei fast allen verwendeten Programmen (bis auf photutils) die Fits-Datei von Fitswork zu den jeweils größten Helligkeiten führt. Läßt man die Messungen, die jeweils mit den Fitswork Fitsdateien gewonnen wurden beiseite, ergibt sich ein wesentlich homogeneres Bild. Gleich vier Programme (MW, IR, AIJ und AIP) begnügen sich mit einer Meßwertschwankung von max. 0,05 mag. Knapp dahinter folgt fitsmag mit 0,1 mag Differenz. Gemeinsam ist allen, daß hier die Apertur-Photometrie verwendet wird. SIRIL als erster PSF-Vertreter weist ca. 0,15 mag

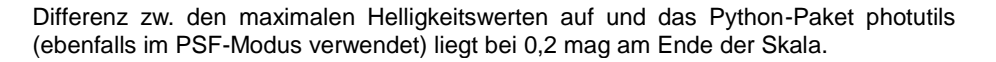

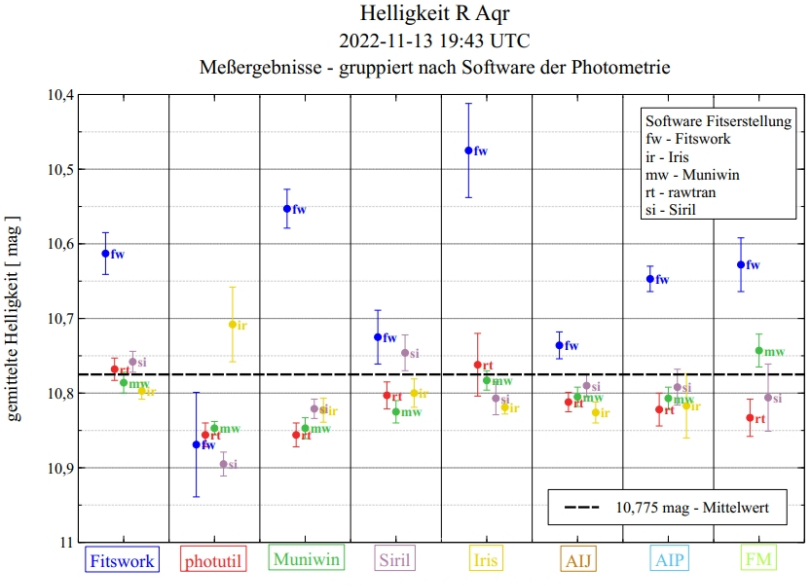

verwendete Photometrie Software

Abb. 2: Einzelmeßergebnisse gruppiert nach der Photometrie-Software

#### **Ausblick**

Die gemachten Messungen können in sehr viele Richtungen vertieft werden. Verwendung von kalibrierten Aufnahmen von DSLR's und Astrokameras, detaillierte Untersuchung der PSF-Parameter bei photutils, die Hinzunahme kommerzieller Software oder des neuen SourceXtractor++ sind nur einige Punkte, die hier zu nennen sind. Falls gewünscht, können weitere Details zu den Einzelmessungen oder die gecroppten "Versuchsfitsdateien" zur Verwendung bei eigenen Messungen beim Autor angefragt werden.

#### **Software**

Dierks, Jens (2014): Fitswork v4.47, www.fitswork.de Bradley et al. (2022): astropy/photutils: 1.5.0, https://photutils.readthedocs.io/en/stable Motl, David (2020): C-Munipack, https://munipack.sourceforge.net Richard, Cyril (2022): SIRIL 1.0.6, https://siril.org Buil, Christian (2010): IRIS 5.59, http://www.astrosurf.com/buil Collins, Karen: AstroImageJ 5.1.3.00, https://github.com/AstroImageJ Berry, R. Berry; Burnell, J. (2021): AIP4WIN 2.4.10, https://groups.io/g/AIP4WIN Nickel, Otmar (2017): fitsmag 3.8.0, https://www.staff.uni-mainz.de/nickel/fitsmag.html

Mario Ennes, Richard-Wagner-Str. 30, 96472 Rödental Mario.Ennes@t-online.de

# **RR Lyr – Anpassung der Elemente**

Andreas Barchfeld

#### **Abstract:** *Improving the elements of RR Lyr using Excel*

Vor Kurzem gab es eine Diskussion in der Mailingliste über die Vorhersagen von RR Lyr. Diese stimmten mit den Beobachtungen nicht mehr überein. Ich habe mir daraufhin die Daten von GEOS angeschaut. Was man sehr deutlich sehen kann, ist eine lineare Änderung der (B-R)/(O-C)–Werte [1]:

# List of maxima

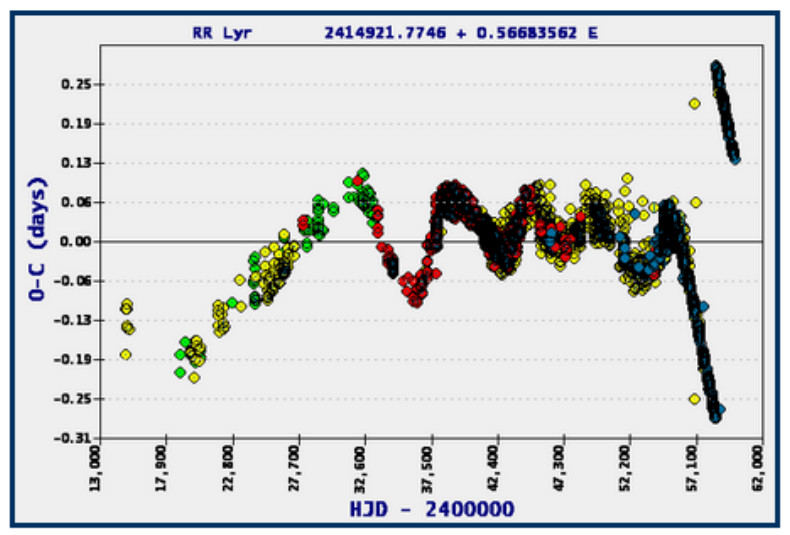

Symbol colors: green: photographic; yellow: visual; red: photoelectric; bleu: ccd; no color: unknown

Abb. 1: (B-R)-Diagramm von RR Lyr, GEOS

Ich habe daraufhin neue Elemente berechnet und in der Mailingliste bekannt gegeben. Dietmar Banunuscher hat diese dann in einem Artikel [2] veröffentlicht. Sie lauten:

 $JD = 2459069.42351 + 0.56677266 * F$ 

Dann kam die Frage auf, wie man so etwas berechnet.

Um angepasste Elemente zu bekommen, muss man in einem solchen Fall nicht mit den großen Geschützen zur Periodenbestimmung arbeiten. Die Periode ist ja schon relative gut bekannt. Sonst gäbe es nicht eine solche (B-R)–Abweichung.

Was man natürlich braucht, sind Beobachtungen. Diese kann man bei GEOS als Textoder CSV–Datei herunterladen. Für die Berechnung benötigt man die Messungen aus dem linearen Zeitraum. Diese kann man in eine Excel-Tabelle laden. Dies sieht dann so aus (Auszug):

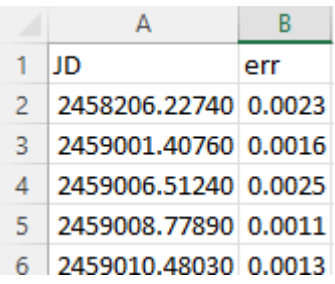

Computer haben ein Problem bei der Genauigkeit, wenn man mit großen Zahlen rechnet, speziell bei Multiplikation und Division. So auch Excel (Anm.: außer man nutzt entsprechende Bibliotheken, die eine beliebige Genauigkeit bieten). Daher kann man von JD auf MJD herunterrechnen. Bei kürzeren Zeiträumen kann man JD noch weiter verkleinern. Man kommt auf:

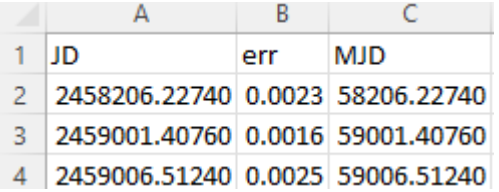

Mit Formeln sieht dies so aus:

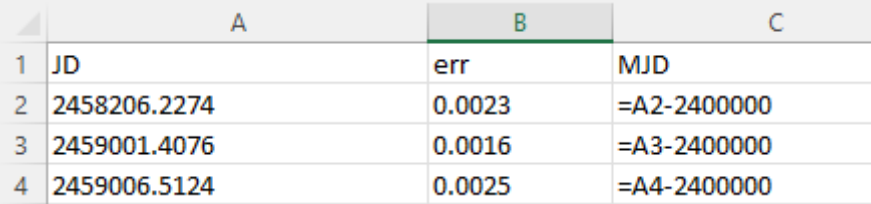

Für die Berechnung der vergangenen Perioden benötigt man eine Ausgangsepoche E<sub>0</sub>.

Diese kann man in die Zelle D1 schreiben und dieser Zelle einen Namen geben. Siehe folgendes Bild oben links. Damit kann dann die vergangene Zeit zwischen E<sub>0</sub> und dem Beobachtungszeitpunkt berechnet werden:

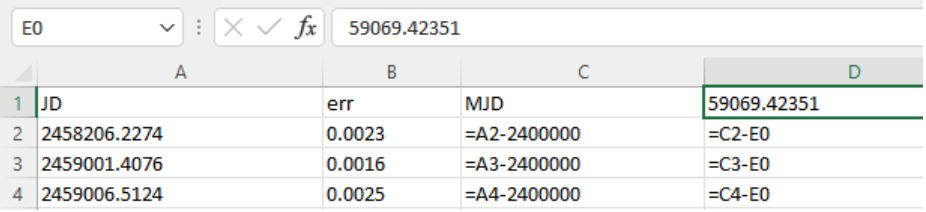

Die Zeitdifferenz zwischen zwei Extrema kann man errechnen, indem man den Zeitpunkt des jeweiligen Extremums vom vorhergehenden Extremum abzieht. Dies kann man auf unterschiedliche Art und Weise machen, z.B. wie in Spalte E:

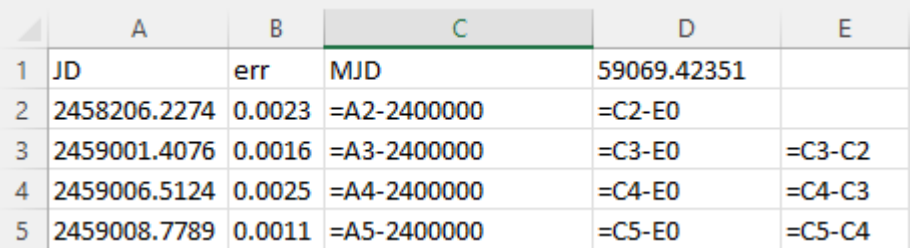

Die Spalte D dient der Kontrolle, da an einigen Stellen die Formel manuell angepasst werden muss. Wo? Es gibt Zeilen, wo folgende Werte auftauchen:

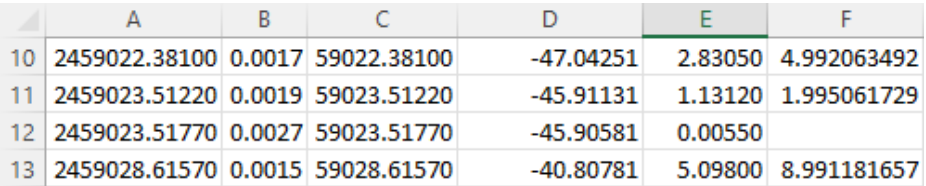

In Zelle E12 scheint etwas nicht zu stimmen. Wenn man sich D11 und D12 anschaut, sieht man, dass es zwei Beobachtungen für ein Extremum gibt. Man muss die Formel in Spalte E also von

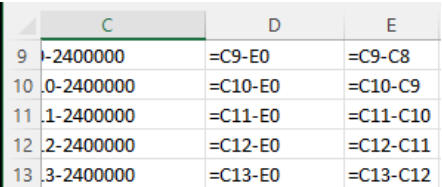

zu

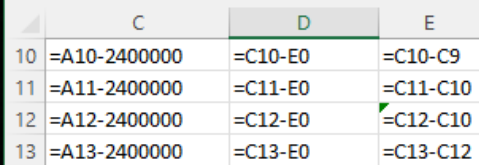

ändern.

Dann kommt auch ein vernünftiger Wert in dieser Zelle heraus:

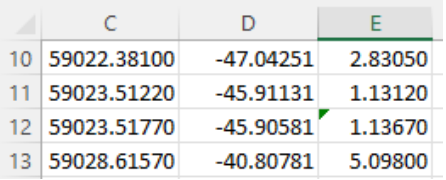

In den Spalten F und G wird die Anzahl der jeweils vergangenen Perioden berechnet. Dazu nimmt man eine grobe Näherung der Periode. Hier den Wert 0.567. In Spalte H kann man sich dann eine für diese Beobachtung passende Periode errechnen.

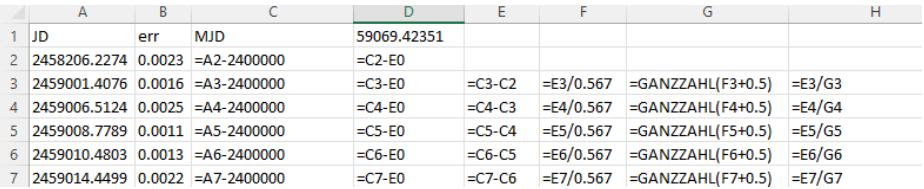

Aus allen diesen Perioden in Spalte H errechnet sich der Mittelwert und die Standardabweichung durch

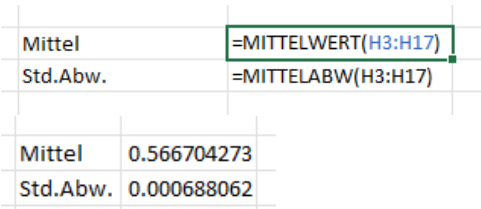

In diesem Beispiel sind nur Beobachtungen in den Zeilen 3 bis 17. Die Zelle mit dem Mittelwert bekommt den Namen "PBAR". Mit diesem Mittelwert wird die Epochenzahl neu berechnet:

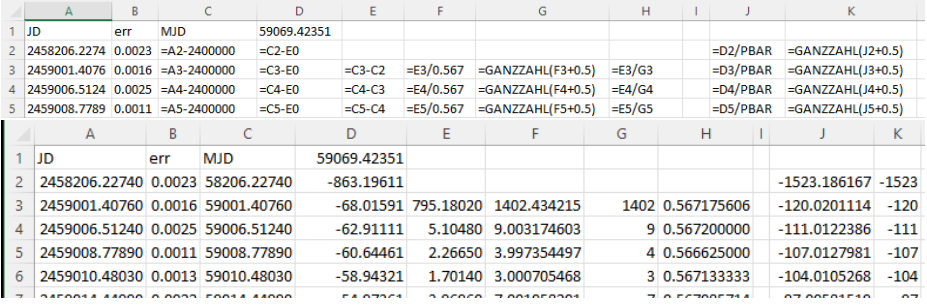

In einer beliebigen Zelle, hier C20, kann man nun mit Hilfe der quadratischen Anpassung den linearen Zusammenhang zwischen einer zu bestimmenden Epoche Null und einer zu bestimmenden Periode mit Hilfe von Excel und der Funktion RGP berechnen:

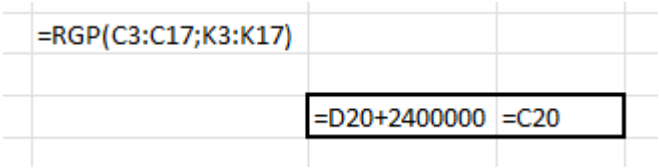

Das Ergebnis dieser Ausgleichsrechnung wird in C20 und C21 angezeigt. Die Elemente werden in Zelle D22 angezeigt:

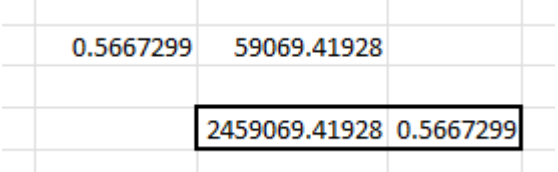

Da ich in diesem Beispiel nur 17 Beobachtungen genutzt habe, stimmt die Ausgleichsrechnung natürlich nicht mit den veröffentlichten Daten überein.

Auffällig ist in der ersten Grafik ein Sprung in den (B-R)–Werten von ca. -0,3 auf +0,3. Wie kommt ein solcher Sprung in der Darstellung zustande? Der Veränderliche wird solch eine Periodenänderung sicherlich nicht haben. Es ist ein Rundungseffekt. Auch in den herunter geladenen Dateien kann man sich diesen Effekt in Excel anschauen:

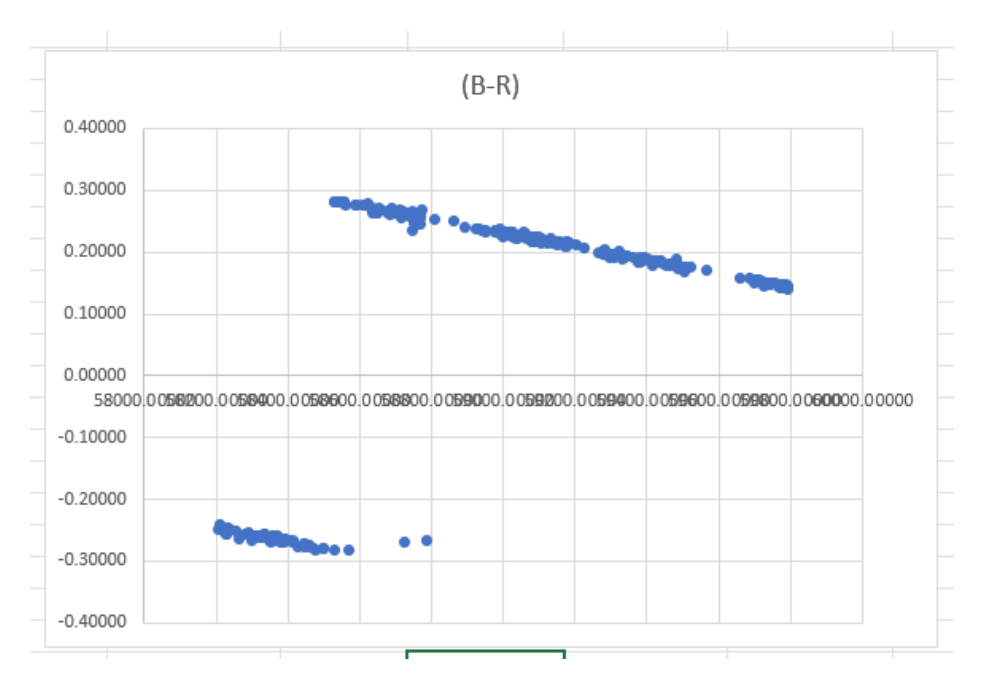

Baut man sich aus den Beobachtungsdaten eine Tabelle der (B-R –Werte, so findet man den Sprung in den Werten bei

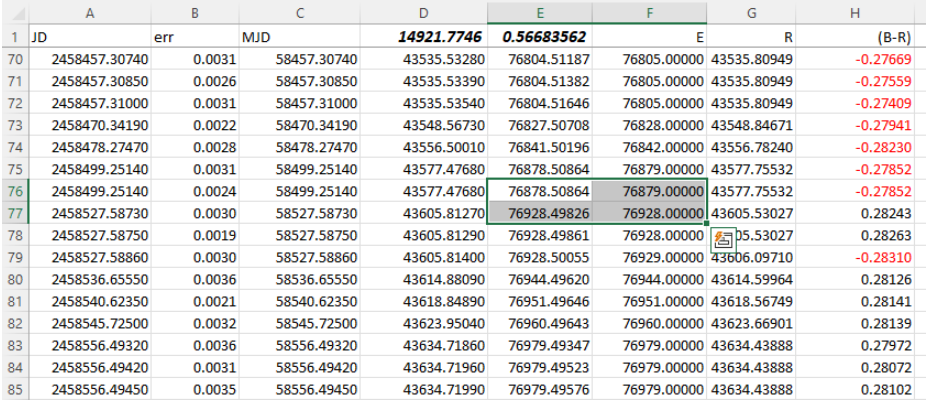

Hier kann man den Grund erkennen. In der Spalte E ist die Anzahl der Perioden berechnet, die seit der Startepoche für die Beobachtung vergangen ist. Aber die Epochenzahl ist ein ganzzahliger Wert. Man rundet ihn also auf die nächste ganze Zahl. In den Zeilen 76 und 77 sieht man sehr schön, was passiert. In Zeile 76 ist der Wert noch größer als 0,5. Es wird also aufgerundet. In Zeile 77 ist der Wert unter 0,5. Es wird abgerundet. Dadurch kommt es zu einem Sprung in der Berechnung von (B-R), wie man in Spalte H sehen kann.

Bei diesem Sprung in der Berechnung von (B-R) handelt es sich also um ein klassisches Rundungsproblem.

[1] http://rr-lyr.irap.omp.eu/dbrr/rrdb-V2.0\_08.3.php?RR+Lyr& [2] BAV Rundbrief 3/2022, Seite 160f

Andreas Barchfeld, andreas.barchfeld@barchfeld-edv.com

## **Etwas Grundsätzliches zu Auswertungen bei Gemeinschaftslichtkurven**

#### Werner Braune

Bekannt sind Gemeinschaftslichtkurven bei Mirasternen, deren visuelle Beobachtungen die AAVSO seit über 100 Jahren weltweit sammelt. Die BAV wirkt seit ihrem Bestehen mit. Die starke Füllung mit Beobachtungspunkten zeigen breite Streubänder. Die Lichtkurve mit Ableitungen der Maximums- bzw. Minimumszeit und deren Helligkeit ist gemeinhin eine glatt verlaufende Ausgleichslinie, die bereits Schwankungen im Verlauf der Helligkeit zeigt.

Gemeinschaftsarbeiten an anderen Typen Veränderlicher haben sich entwickelt. Es erscheint mir wichtig, einige Aspekte der Auswertung näher zu beschreiben.

Grundsätzlich gilt: Die kontinuierliche Beobachtung, sei es mit dem Auge oder mit Elektronik, eines Beobachters hat die größte Gleichartigkeit und ist zu bevorzugen. Sollen Details aus Gemeinschaftslichtkurven ableitet werden, wird man so vorgehen, dass man sich um konsistentes, also in sich einheitliches Material, bemüht. Das erhöht die Genauigkeit und damit den Erkenntniswert des Helligkeitsverlaufes.

Es wird also aussortiert: Alle schon als unsicher bezeichneten Beobachtungen werden gestrichen. Beobachtungen zu denen keine Vergleichssterne angegeben sind, haben grundsätzlich eine geringere Wertigkeit. Sind Vergleichssternhelligkeiten vorgegeben, haben die damit nachgewiesenen Beobachtungen die höchste Wertigkeit.

Es ist eine klare Annahme, dass durchgängige Beobachtungen eines Beobachters einen höheren Stellenwert besitzen als solche, die nur gelegentlich dabei sind. Bei visuellen Beobachtungen ist deren Güte vom Auge und Instrument abhängig. Aber auch CCD-Messungen haben differenzierte Ergebnisse, die vom Instrument und Chip abhängen.

CCD-Messungen in Grün sind etwa visuell, die Hinzunahme von visuellen Schätzungen kann aber Lücken füllen. Man muss sich aber im Klaren sein, dass deren Güte für deren Benutzung stimmen muss. Also sollte man nur solche nehmen, die wegen ihres häufigen Vorkommens und im gesamten Helligkeitsverlauf vorkommen, die sichersten sind. Gelegenheitsbeobachtungen, auch wenn sie in die Lichtkurve passen, sind mit Vorsicht zu verwenden.

Mir fiel auf, dass zu Gemeinschaftslichtkurven in der BAV-Einführung und im BAV Rundbrief bisher nichts beschrieben ist. Zur gezielten Verwendung von Beobachtungen habe ich deshalb diesen Beitrag geschrieben, weil man sich das aus dem Umgang mit der Praxis bei Publikationen aneignen muss.

Werner Braune,Münchener Str. 26.27, 10825 Belin, E-Mail braune.bav@t-online.de

# **RW Cephei beobachten – es lohnt sich**

Wolfgang Vollmann

Der Überriese RW Cephei steht gar nicht weit von VV Cephei entfernt. Normalerweise schwankt seine Helligkeit semiregulär zwischen 6 und 7,3 mag (beobachtet in der AAVSO sowie auch beim KWS und vom Autor).

Seit 2022 nun sinkt die Helligkeit immer nur noch ab, nach einem Maximum. Bis jetzt wurde bereits die Marke 7,6 mag unterschritten.

Es könnte so ein Ereignis eingetreten sein wie 2019 bei Beteigeuze, der ein sehr tiefes Minimum hatte.

Man findet den Veränderlichen auf RA 22<sup>h</sup> 23<sup>m</sup> 07<sup>s</sup>, DEC +55° 57' 47".

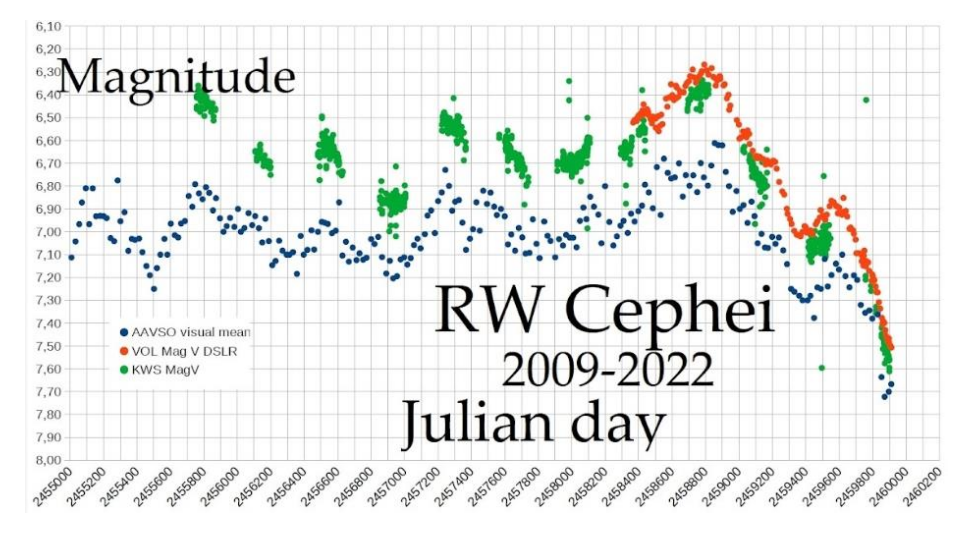

Abb. 1: Langzeitlichtkurve von RW Cep mit Daten von AAVSO, KWS und W. Vollmann

Diesem Aufruf liegt ein Astronomisches Telegramm zugrunde, ATel #15800, W. Vollmann und C. Sigismondi

# **Monatsvorhersagen heller Veränderlicher 2023 Erstes Halbjahr**

Dietmar Bannuscher und Volker Wickert

Angaben in MEZ (von 26.3 bis 29.10.2022 in MESZ)

## **Januar**

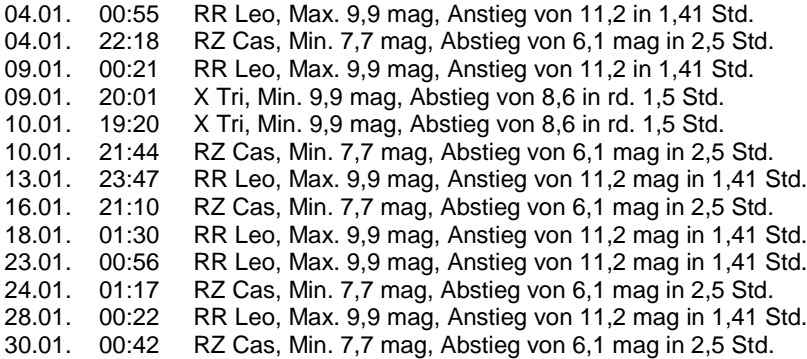

#### **Februar**

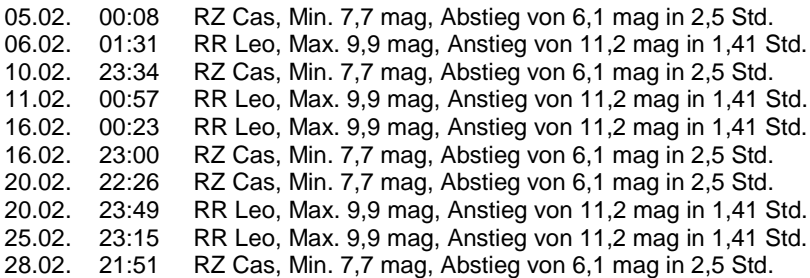

#### **März**

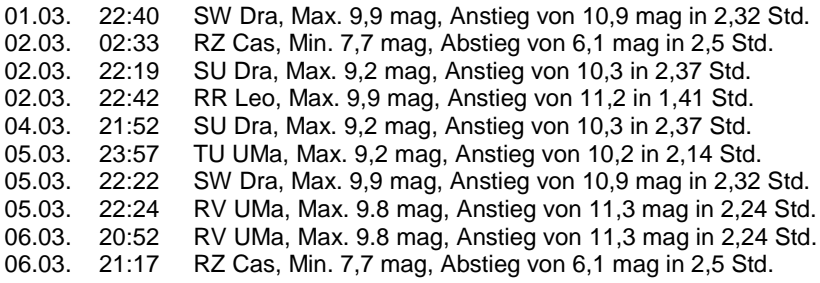

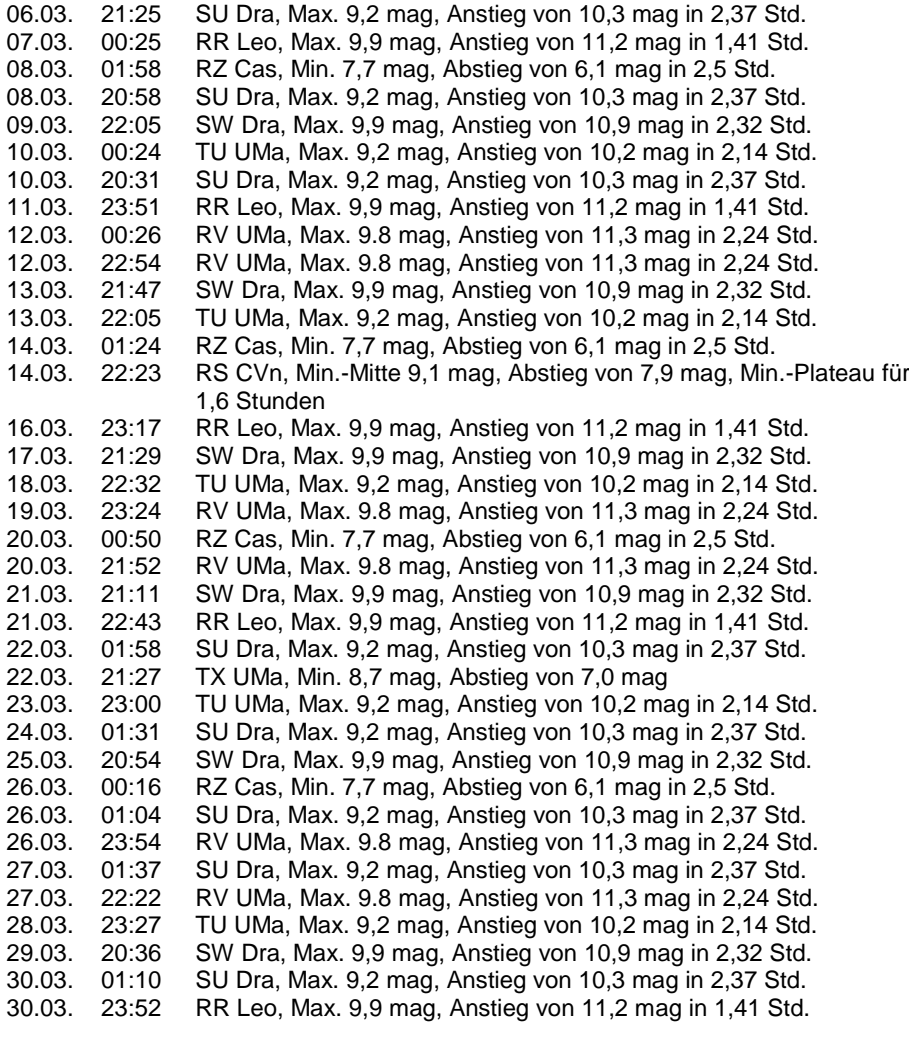

# **April**

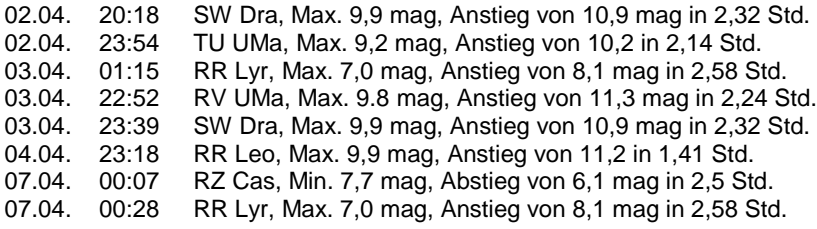

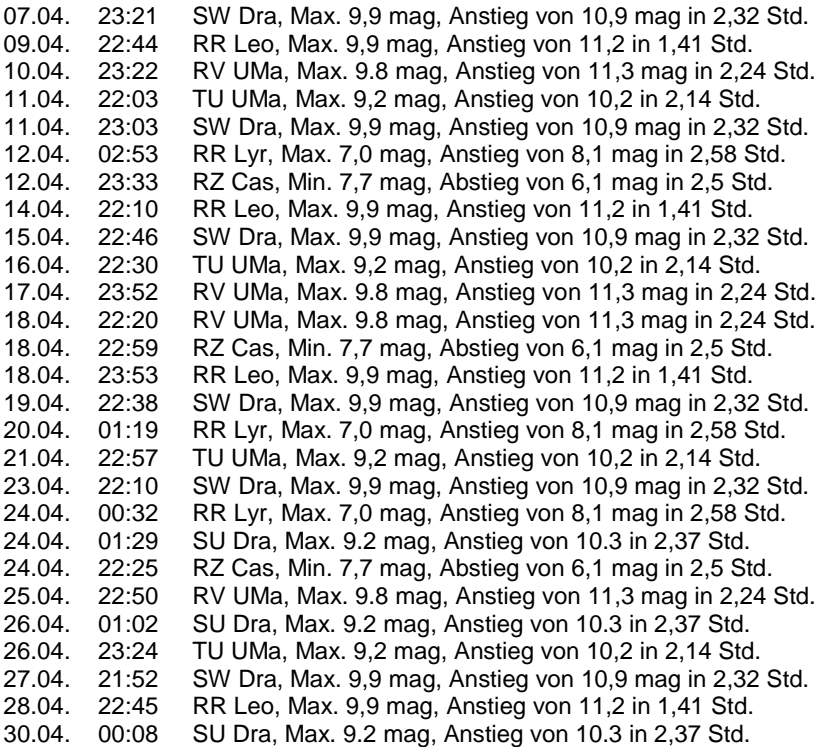

# **Mai**

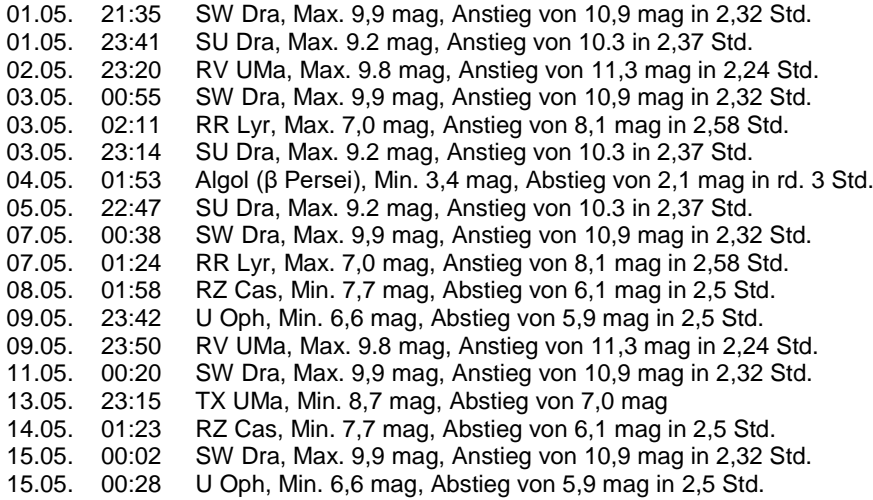

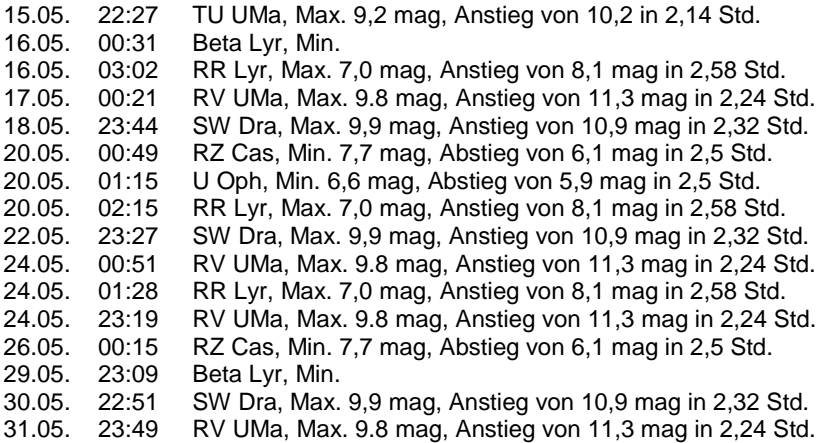

# **Juni**

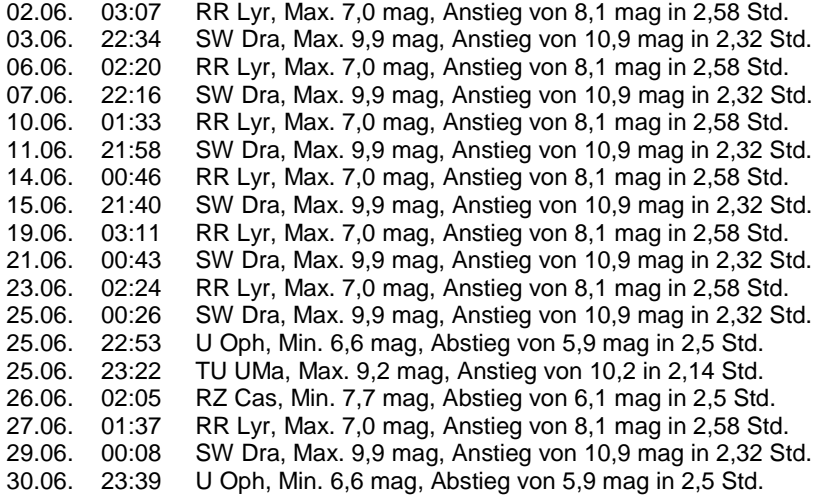

# **Veränderliche in "Sterne und Weltraum" 2022**

#### Dietmar Bannuscher

- 1 S. 10 Blick in die Forschung: Starb hier ein massereicher Stern ohne Feuerwerk?
	- S. 12 Kurz & Bündig: GW 190521 noch extremer?
	- S. 13 Blick in die Forschung: Gammapulsar mit Einstein@Home entdeckt
	- S. 28 S. Jordan: Gaias neueste Vermessung unserer Galaxis<br>S. 59 Astronomische Freignisse (Maximums-/Minimumszeiter
	- Astronomische Ereignisse (Maximums-/Minimumszeiten v. Veränderlichen)
- 2 S. 11 Blick in die Forschung: Überrest der Supernova von 1181 entdeckt<br>2 S. 15 Blick in die Forschung: Ein rasend schnell rotierender Weißer Zwer
	- S. 15 Blick in die Forschung: Ein rasend schnell rotierender Weißer Zwerg<br>S. 51 Astronomische Freignisse (Maximums-/Minimumszeiten v.
		- Astronomische Ereignisse (Maximums-/Minimumszeiten v. Veränderlichen)
- 3 S. 6 Leserbriefe: Angekündigter Nova-Ausbruch was tun?
	- Aus der Forschung: Der sterbende Riesenstern CW Leonis
	- S. 51 Astronomische Ereignisse (Maximums-/Minimumszeiten v. Veränderlichen)
- 4 S. 8 Leserbriefe: Beobachtung von Beteigeuze am Taghimmel<br>S. 55 Astronomische Freignisse (Maximums-/Minimumszeiten v
	- Astronomische Ereignisse (Maximums-/Minimumszeiten v. Veränderlichen)
	- S. 72 K.-P. Schröder: In den Fängen des Löwen
- 5 S. 7 Leserbriefe: Plötzliche Veränderungen in Hind´s Variable Nebula S. 8 Leser fragen: Die Farbe von Beteigeuze
	- S. 21 WIS: Radiobild eines Blazars mit Rekordauflösung
	- Astronomische Ereignisse (Maximums-/Minimumszeiten v. Veränderlichen)
- 6 S. 47 Astronomische Ereignisse (Maximums-/Minimumszeiten v. Veränderlichen)
- 7 S. 7 Leserbriefe: Die Supernova, die nicht sterben wollte
	- S. 41 Astronomische Ereignisse (Maximums-/Minimumszeiten v. Veränderlichen)
- 8 S. 12 Kurz & Bündig: Stern überlebt Supernova
	- S. 15 Blick in die Forschung: Gammastrahlung von RS Ophiuchi
		- S. 41 Astronomische Ereignisse (Maximums-/Minimumszeiten v. Veränderlichen)
- 9 S. 18 WIS: Rekord-Supernova gehört zu einer neuen Objektklasse
	- S. 20 WIS: Ein Nebelgigant um das Doppelsternsystem YY Hydrae
		- S. 41 Astronomische Ereignisse (Maximums-/Minimumszeiten v. Veränderlichen)
- 10 S. 12 Blick in die Forschung: Letzte Stunden eines Sterns beobachtet
	- S. 18 Blick in die Forschung: Erwischt! Ein Planetarischer Nebel entsteht
		- S. 43 Astronomische Ereignisse (Maximums-/Minimumszeiten v. Veränderlichen)
- S. 62 L. Schanne, B. Stober: Delta Cephei
- 11 S. 10 Blick in die Forschung: Miniexplosionen auf Weißen Zwergen<br>S. 14 WIS: Doppelsternpartner überlebt Supernova
	- S. 14 WIS: Doppelsternpartner überlebt Supernova<br>S. 15 WIS: Schlummerndes Schwarzes Loch aufgei
		- S. 15 WIS: Schlummerndes Schwarzes Loch aufgespürt
		- Astronomische Ereignisse (Maximums-/Minimumszeiten v. Veränderlichen)
		- S. 66 K.-P. Schröder: Veränderlicher Algol
- 12 S. 6 Leserbriefe: Letzte Stunden eines Sterns
	- S. 35 Astronomische Ereignisse (Maximums-/Minimumszeiten v. Veränderlichen)

# **Eine schöne Erinnerungskultur der AAVSO**

#### Werner Braune

Überraschend erhielt ich im Sommer dieses Jahres eine E-Mail der AAVSO:

Dear Werner,

According to our records, you made the first variable star observation we have from you in the AAVSO International Database on August 4, 1957 and the star you observed at that time was V Boo.

Congratulations and Happy 65th Anniversary!!! We hope this brings back many happy memories for you.

The AAVSO Staff would just like to take this opportunity to let you know how much we appreciate all of your hard work, dedication, and support all this time. We hope that we can continue to serve your needs so that this very fruitful relationship will continue for many years to come!

With many thanks for all your contributions, Sara & all the staff at AAVSO Headquarters

Damals war ich 16 Jahre alt, jetzt bin ich 81 Jahre und beobachte noch gelegentlich.

Werner Braune, Münchener Str. 26-27, 10825 Berlin, braune.bav@t-online de

# **Die 17. Veränderlichen-Beobachtungswoche der BAV an der VdS-Sternwarte in Kirchheim**

#### Oliver Domann

Die 17. Veränderlichen-Beobachtungswoche der BAV fand vom 20. bis 28. August 2022 an der VdS-Sternwarte Kirchheim in Thüringen statt. Teilgenommen haben Gerhard Bösch, Oliver Domann, Gerd-Uwe Flechsig, Eyck Rudolph, Axel Thomas, und Volker Wickert.

Es gab in dieser Woche einige sternklare Nächte, so daß erfolgreiche Beobachtungen durchgeführt werden konnten. Im Fokus stand zum einen der Delta-Scuti-Stern DY Pegasi, welcher mit seiner relativ großen Amplitude und kurzer Periode für den Einstieg sehr gut geeignet ist. Zum anderen wurde der Namensgeber einer Veränderlichen-Klasse selbst, nämlich RR Lyrae, erfolgreich beobachtet. Weiterhin wagte man sich sogar an die Beobachtung des Exoplaneten WASP52b – hier allerdings mit einem Teleskop der Sternwarte, welches eine Öffnung von 50 cm aufwies.

Am 23.8.2022 besuchte uns Prof. Dr. Lienhard Pagel in Kirchheim. Er stellte uns die Bedienung und die neusten Funktionen seiner selbstprogrammierten Software StarCurve vor, welche in der Version 7.02 vorlag. Bei StarCurve wird die Lichtkurve mit Hilfe eines Fourier-Fit durch die Meßpunkte gelegt. StarCurve liefert dann nicht nur die Lichtkurve mit den gesuchten Zeitpunkten, sondern auch die MiniMax-Datei und die BAV-Report-Datei, welche dann zur Meldung über die BAV-Internet-Seite www.bav-astro.eu hochgeladen werden können.

Einen ausgiebigen Tagesausflug unternahmen wir am 25.8.2002 zur Sternwarte Sonneberg auf der Bergkuppe Erbisbühl (siehe Abb. 1), welche von Cuno Hoffmeister mit Hilfe seiner Heimatstadt Sonneberg in der Mitte der 1920er Jahre errichtet wurde. In einem Gebäude der Sternwarte Sonneberg befindet sich das Astronomie-Museum, welches sehenswerte Exponate beherbergt, wie z.B. den Sternplattenkomparator (siehe Abb. 2), um veränderliche Sterne ausfindig zu machen. Hier bekommt man eine gute Vorstellung, wie anstrengend und mühselig die damalige Beobachtung und Auswertung von Veränderlichen gewesen sein mußte.

In der VdS-Sternwarte Kirchheim gibt es auch wieder etwas Neues. Eine ausführliche Anleitung für die analemmatische Sonnenuhr ist angebracht worden. Hierbei wird erklärt, wie die richtige Zeit berechnet wird, wenn man vorher die wahre Ortszeit vom "eingepflasterten" Ziffernblatt abgelesen hat, wobei der eigene Körper mit hochgestreckten Armen als Schattenstab fungiert.

Ganz herzlich möchte ich mich bei allen Beteiligten bedanken, welche die Beobachtungswoche 2022 ermöglicht haben!

Auch für das Jahr 2023 ist eine BAV Beobachtungswoche geplant, die sicherlich wieder viele hilfreiche Tipps und Tricks bereithalten wird - ich freue mich schon sehr darauf.

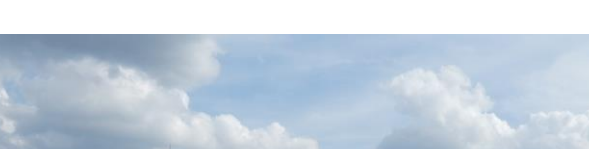

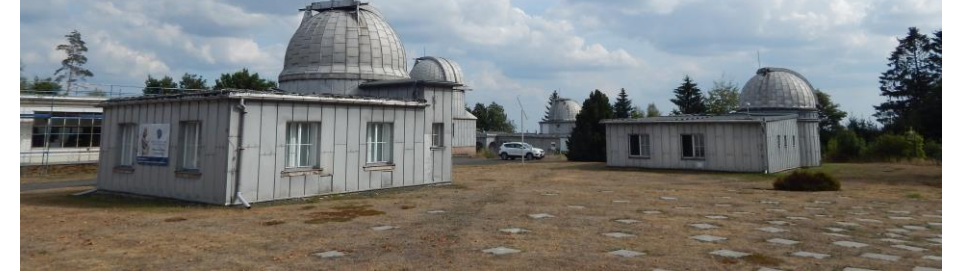

Abb. 1: Sternwarte Sonneberg auf dem Erbisbühl am 25.08.2022

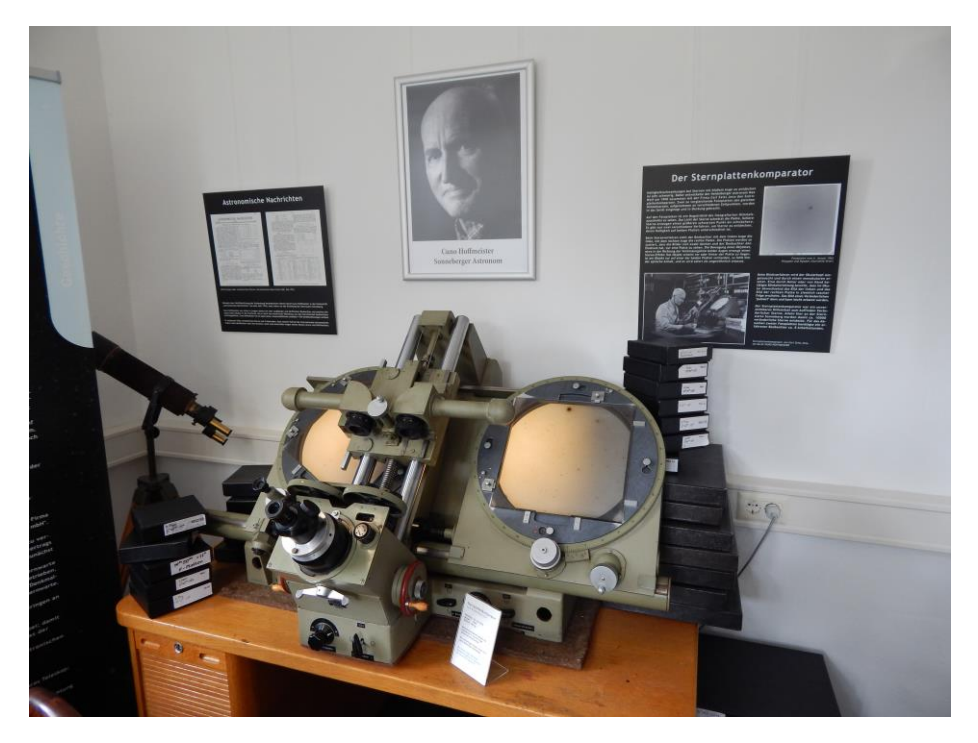

Abb. 2: Der Sternplattenkomparator im Astronomiemuseum der Sternwarte Sonneberg

Oliver Domann, Kemptener Straße 41, 81475 München E-Mail: oliver.domann@web.de

# **Peter B. Lehmann ist verstorben**

#### Dietmar Bannuscher

Am 7. November verstarb mit 86 Jahren Peter B. Lehmann, ein BAVer aus der Frühzeit des Vereins in Berlin. Peter führte Besuchergruppen in der Wilhelm-Foerster-Sternwarte und konnte dort auch beobachten. Nach dem Umzug des Instituts auf den "Insulaner" durfte man die Geräte nicht mehr so einfach nutzen. So bauten die BAVer eine eigene kleine Sternwarte in der Buckower Chaussee (sie hatte nur relativ kurz Bestand), Peter als gelernter Steinmetz war einer von insgesamt sieben Helfern. 1962 wurde die BAV eingetragener Verein, Peter B. war da Geschäftsführer, später dann auch 2. Vorsitzender. Die erste BAV-Einführung gestaltete er 1965 noch mit, ebenso die Ausweitung der BAV ins Bundesgebiet, z.B. mit der BAV-Tagung in Recklinghausen 1966.

Nach einer langen Astronomie-Pause fand er 2004 wieder zur BAV. Neben diversen, zeitweise regelmäßigen Artikeln im BAV Rundbrief unterhielt er regen Telefonkontakt zu vielen BAVern. Auch fuhr er häufig mit Werner Braune nach Hartha.

Seine Gedanken kreisten oft um die BAV, er erzählte viel von der Vergangenheit der BAV (es steht leider nicht alles im Rundbrief) und las gern aktuelle Astronomie-Zeitschriften, um daraus dann Wissenswertes für den Rundbrief zu schreiben.

Dieses Jahr war geprägt von häufigen Krankenhausaufenthalten mit durchaus schwerwiegenden Krankheiten. Gleichwohl erzählte er bei Telefonaten von seinen Plänen für Artikel und sogar die Idee einer BAV-Tagung im Harz, wo er zwischenzeitlich schon jahrelang wohnte, schwebte ihm vor.

Hier seine wahrscheinlich erste Lichtkurve (lt. BAV-Mitteilungen):

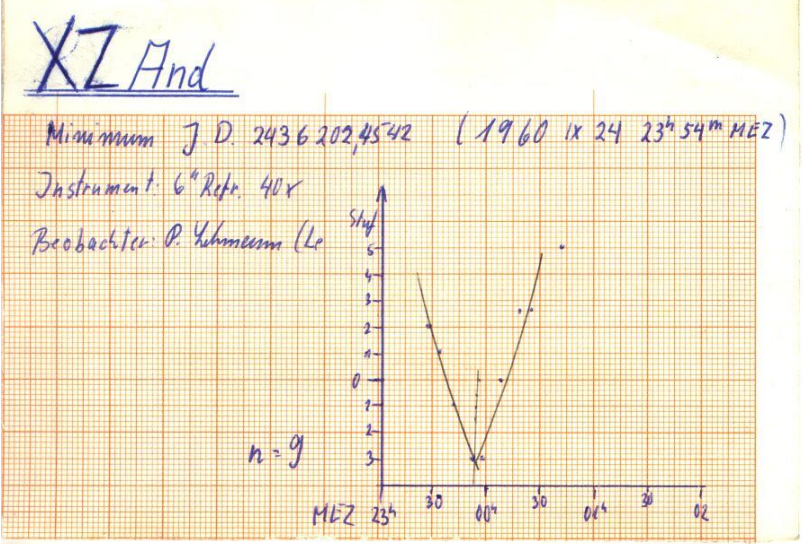

Er und seine Telefonate werden mir fehlen und ich werde Peter nie vergessen. Die BAV möge ihm ein ehrendes Andenken bewahren.

Die Trauerfeier findet am Freitag, dem 6.Januar 2023, um 14 Uhr in der Friedhofskapelle Berlin-Wilmersdorf, Berliner Straße 81-103, 10713 Berlin statt. Anschließend erfolgt die Urnenbeisetzung.

## **Helmut Strüver ist verstorben**

Dietmar Bannuscher

Im Herbst 2022 verstarb unser doch langjähriges Mitglied Helmut Strüver. Er war eher ein stiller BAVer, der 1987 in den Verein kam und dann auch in den Folgejahren meist helle Veränderliche beobachtete.

Ich entsinne mich mehrerer Telefonate und seiner jährlichen Mitgliedsbeitragseinsendung per Post (Geldschein und eine kurze Notiz). Zur Erinnerung hier seine erste gelungene Lichtkurve:

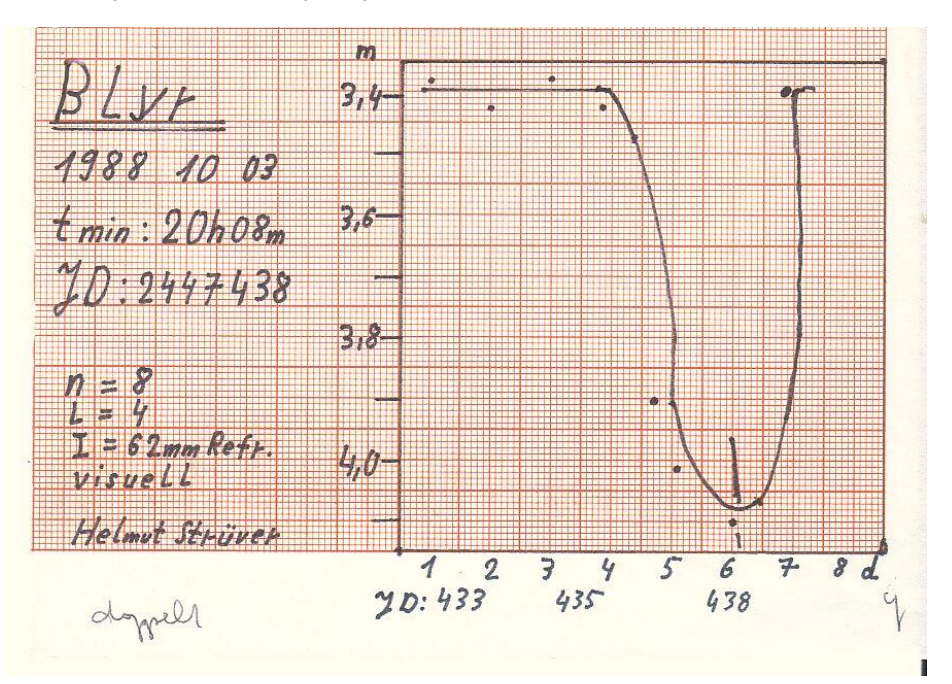

## **In memoriam Franz Agerer**

#### **- Erinnerungen an einen großartigen Freund und Helfer -**

#### Peter Frank

Meine erste Begegnung mit Franz war im Jahre 1976. Als Sohn eines Handwerksmeisters war er mir bereits als vielseitiger Bastler und Fernrohrbauer bekannt. Eine Gabel-Montierung sowie später eine 3-Meter-Kuppel entstanden ebenfalls im Eigenbau. Sein optisches Meisterwerk war zuerst ein selbstgeschliffener 8-Zoll-Newton, mit dem er mich bei der Auflösung von Sirius B (mittels hexagonaler Blende) stark beeindruckte. Inspiriert duch seinen Mentor, Studienprofessor Otto Nögel, dessen Nachfolge er im Landshuter Hans-Leinberger-Gymnasium in den Fächern Mathematik und Physik antrat, war ein Protuberanzenfernrohr sein nächstes Ziel.

Neben der Trennung von Doppelsternen reizte Franz auch die exakte Positionsbestimmung von Kleinplaneten. Mit veränderlichen Sternen hatte er vorerst nur in seinem Leistungskurs Astronomie theoretischen Umgang (Helligkeitsschätzungen auf Dias). Um jedoch frei von jeglicher Subjektivität zu sein, war bald der Bau eines lichtelektrischen (Röhren-)Fotometers angesagt. Die damit erzielte Genauigkeit war letztlich ein überzeugender Grund, die Ergebnisse einem größeren Interessenkreis bzw. auch der Fachastronomie zugänglich zu machen. Damit war Franzen's Eintritt in die BAV glorreich vollzogen (wohl mein größtes Verdienst!). Seine vielen und oftmals sehr seltenen Beobachtungen fanden damit auch ihren Niederschlag in der Lichtenknecker Database, die er nach dem Tode von Dieter jahrelang betreute und weiterentwickelte. Ein unvergeßliches Bild wird mir in Erinnerung bleiben, als Franz bei Dieters Beerdigung in Weil der Stadt die Urne zu Grabe trug (Jahre später folgte er seiner inneren Berufung als ehrenamtlicher Diakon).

Sein Engagement für viele Belange und Nöte seines Umfelds hatte Franz - inklusiv meiner eigenen technischen Anliegen - zeitlebens bewiesen. So brachte er z.B. in den achtziger Jahren meinen gebrauchten Siemens PC100 "auf Vordermann" und schrieb für das angekoppelte Mikrofotometer auch die Meß- und Auswertesoftware, die minimalistisch in einem Speicherbaustein von 16 KB(!) unterzubringen war. Für die Ausgabe der Grafik (bislang nur auf einer kleinen Thermodruckerrolle) baute Franz aus relativ simplen Bauteilen einen höchst beeindruckenden Tinten-Plotter, der mir über viele Jahre hinweg "BAV-gerechte" Lichtkurvenblätter lieferte. (Abb. 1).

Als die CCD-Ära auch in Bayern Einzug hielt, war es wiederum Franz, der sein Progammiertalent für viele Anwendungen zur Verfügung stellte. Besonders effizient waren seine Programme zur Erstellung und Auswertung von Einzellichtkurven sowie die Generierung von Gesamtlichtkurven (in verschiedenen Farben - siehe div. BAV-Journale). Besonders mit seinem Steuerungsprogramm für die CCD-Kamera hatte er sich bei mir zum unverzichtbaren "supporter" gemacht, manchmal sogar vor Ort - so auch wenige Monate vor seinem Tod. Als ich ihm dafür mit den Worten "wie kann ich das bei Dir nur wiedergutmachen?" danken wollte, meinte er nur: "mach's einfach irgendwie gut bei Deinem Nächsten"!

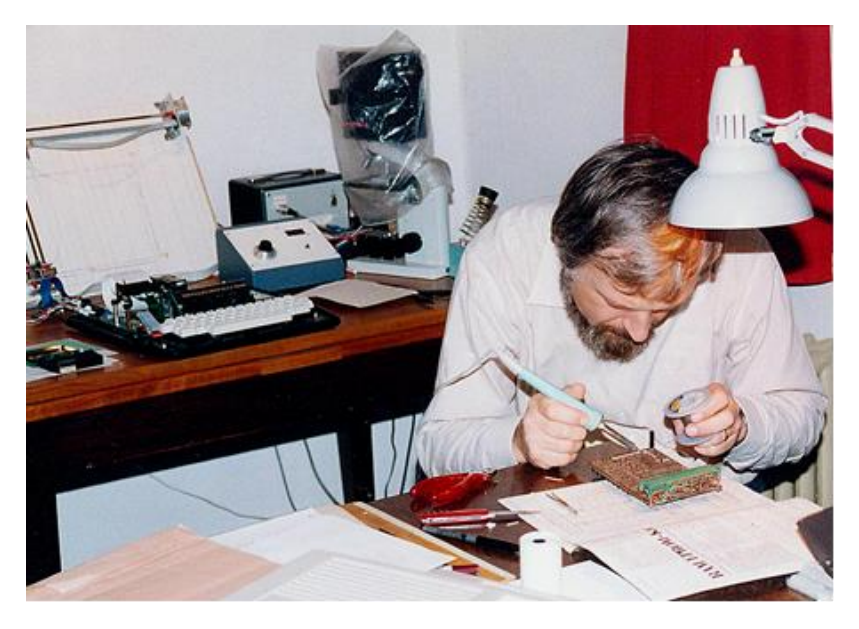

Abb. 1: Erweitern der Peripherie für die "Frank'sche Fotometriermaschine".

So war er, dieser Franz Agerer mit all seinen Ecken und Kanten: Ein oftmals kritischer Diskussionpartner - aber auch ein großartiger Mensch und beherzter Helfer, der für mich immer omnipräsent sein wird!

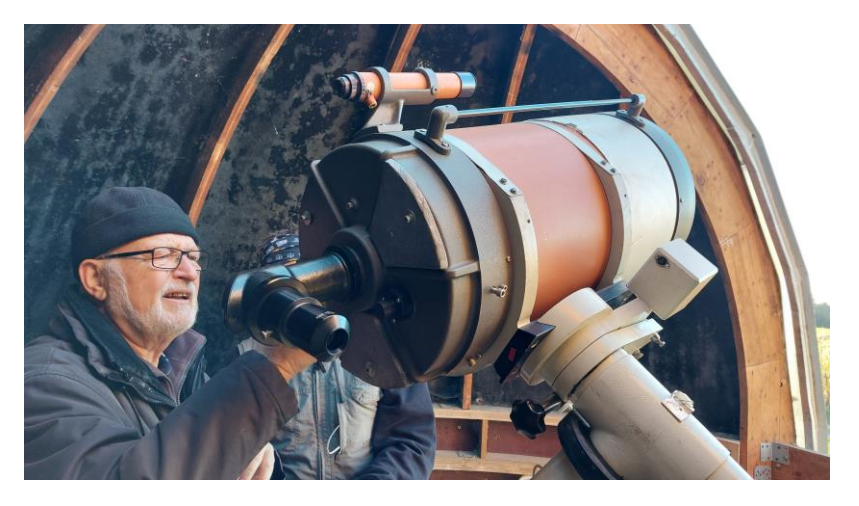

Abb. 2: Letztes Handanlegen (2021) bei seiner Spende an die Sternenfreunde Furth e.V. bei Landshut (C14 auf Alt-Montierung D7 inkl. Kuppel).

# **BAV-Publikationen und aktueller Beobachtungseingang**

Lienhard Pagel

# **Posteingang der Sektion im Zeitraum 07 bis 09 2022**

Es werden jeweils der Monat des Eingangs, das BAV-Beobachterkürzel sowei Anzahl der Lichtkurvenblätter angegeben.

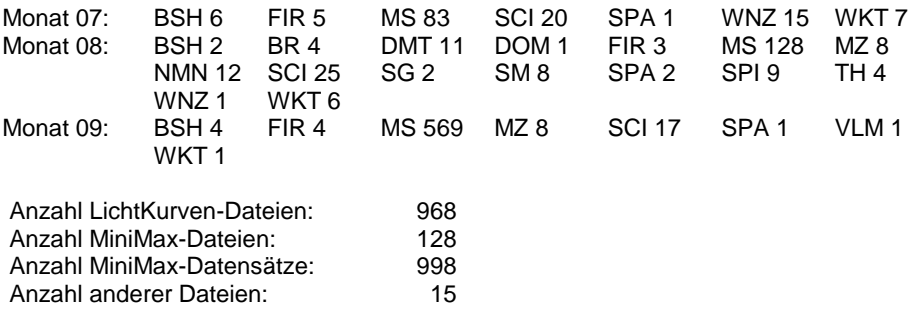

Minima und Maxima (Basis: MiniMax-Dateien)

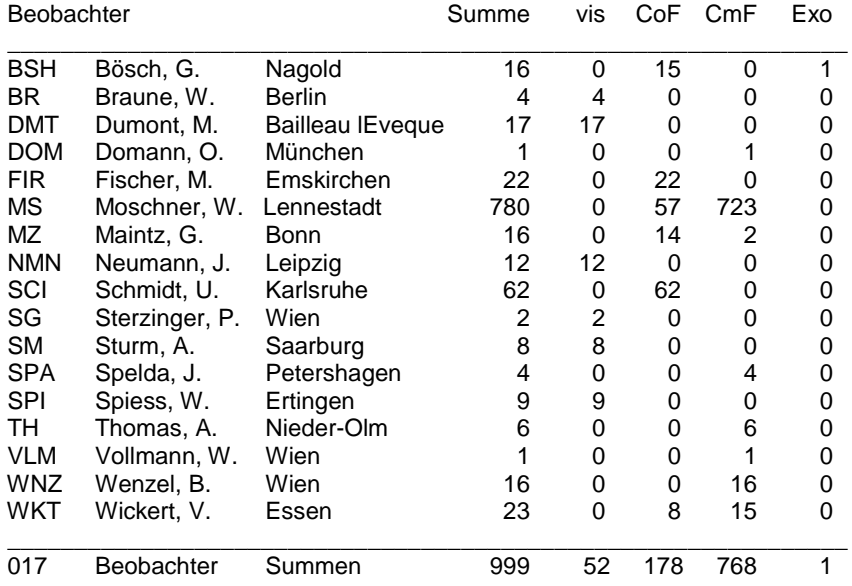

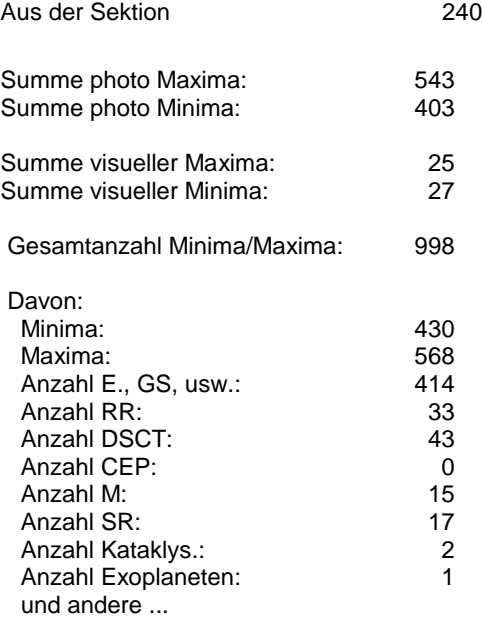

Wir bitten darum, in den MiniMax-Datensätzen dem mittleren Fehler für das Max/Min mehr Aufmerksamkeit zu schenken. Manchmal fehlt er gänzlich, manchmal ist er viel zu gering angegeben; das betrifft hauptsächlich visuelle Beobachtungen.

*Hinweis: Ein Fehler von 0,0001d entspricht 8,6 Sekunden und sollte vorsichtig und begründet verwendet werden!*

Gelegentlich fehlen MiniMax-Datensätze zu den Lichtkurvendateien oder sie können nicht zugeordnet werden, weil die Daten in der MiniMax-Datei nicht mit den Daten im Dateinamen der Lichtkurve übereinstimmen. Das betrifft besonders den Namen des **Sternes** 

Zum Beispiel ist "HAT-P-16 b" in der MiniMax nicht gleich "HAT-P-16b" im Dateinamen und führt zu einem Fehler.

Bei Exoplaneten muss in der MiniMax-Datei an der Position "Photometrie" das Wort "EXO" eingetragen werden (nicht "C").

#### **Abbildung auf der Titelseite**

In dieser beispiellosen Aufnahme des Herbig-Haro-Objects HH 46/47 wurden Beobachtungen im Radiobereich vom Atacama Large Millimeter/submillimeter Array (ALMA) mit Beobachtungen des New Technology Telescope (NTT) der ESO in einem viel kürzeren sichtbaren Wellenlängenbereich kombiniert.

ESO/ALMA (ESO/NAOJ/NRAO)/H. Arce. Acknowledgements: Bo Reipurth

#### **Wir freuen uns über Ihre Fragen und Wünsche**

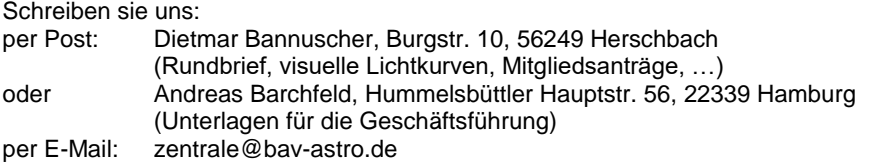

#### **BAV-Mitgliedschaft**

Fordern Sie einfach bei den obigen Anschriften ein Aufnahmeformular an, oder laden es herunter: http://www.bav-astro.de/vorstand/BAV\_Aufnahmeantrag.pdf. Der Jahresbeitrag beträgt bis zum vollendeten 18. Lebensjahres 10 €, sonst 21 €. Wir freuen uns auf Ihre Anfrage.

#### **Redaktionsschluss**

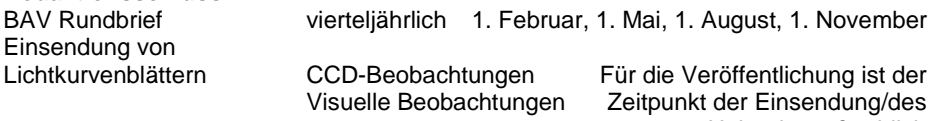

Uploads maßgeblich

#### **Veranstaltungen (nicht nur der BAV)**

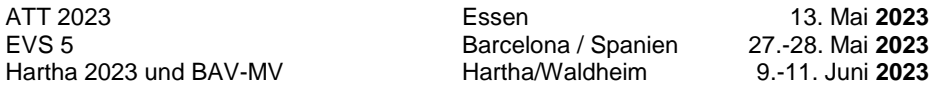

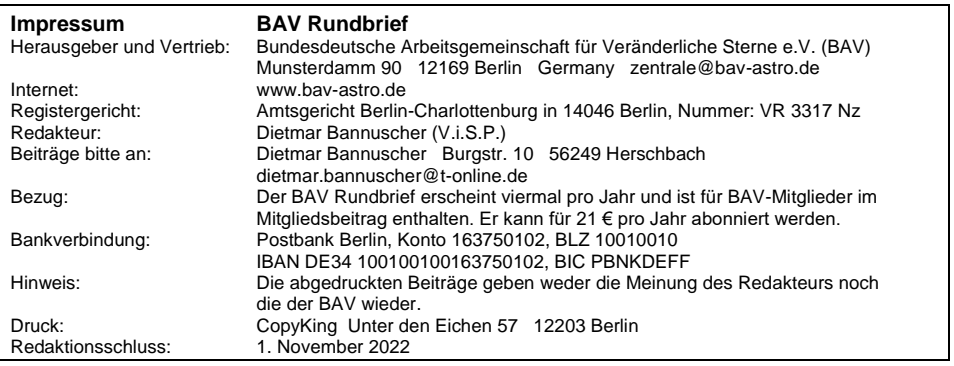

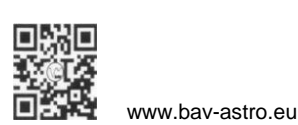